der Bundeswehr Universität & München

# **Verifikation der Impulsgleichung bei Anwendung auf plötzliche Verengung in Rohrleitungen**

– Bachelorarbeit –

Arsene Rouamba

München, 2017

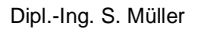

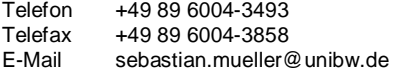

Universität der Bundeswehr München · 85577 Neubiberg · Germany Neubiberg is and the Universität der Bundeswehr München · 85577 Neubiberg · Germany

der Bundeswehr<br>Universität & München

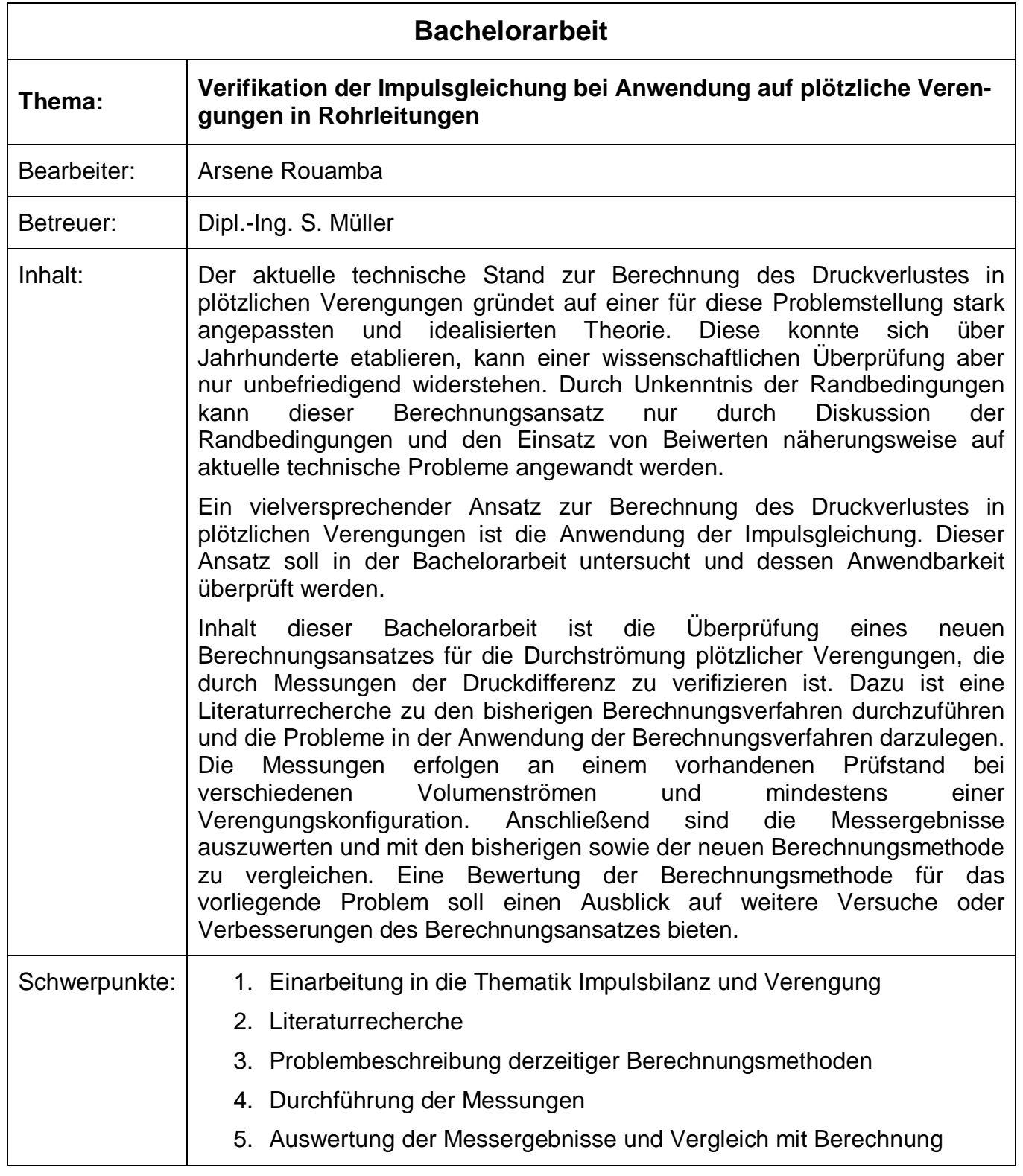

# <span id="page-2-0"></span>**Vorwort**

Vor Ihnen steht die Bachelorarbeit "Verifikation der Impulsgleichung bei der Anwendung auf plötzliche Verengungen in Rohrleitungen". Während meines Studiums an Universität der Bundeswehr München wurde mir dieses Thema vom Prof. Dr.-Ing. Andreas Malcherek ans Herz gelegt. Hier ergreife ich die Gelegenheit meinen herzlichen Dank Prof. Dr.-Ing. Andreas Malcherek, einerseits für die Grundlagen im Wasserwesen, dass Sie mir vermittelt haben und andererseits für die tolle Chance mich mit diesem spannenden Thema beschäftigen zu können, auszusprechen.

Einen besonderen Dank gilt meinem Betreuer Dipl.-Ing. Sebastian Müller für die wunderbare Zusammenarbeit. Danke für die konstruktiven Kritiken und dafür, dass Sie stets all meine Fragen mit bestem Gewissen beantwortet haben. Mein Dank geht auch an den Laborleiter des Wasserlabors der Universität der Bundeswehr München Dr.-Ing. Ivo Baselt für die nützlichen Hinweise und Anregungen und an die Mitarbeiter des Wasserlabors, die mir stets Hilfestellung gegebenen haben und für eine lockere Atmosphäre bei der Arbeit gesorgt haben. Die Arbeit mit Ihnen hat viel Spaß gemacht.

Ich darf nicht meine Familie vergessen, die immer hinter mir steht und mir genügend Kraft auf meinem Pfad gibt. Danke liebe Eltern und Geschwister. Der Familie Steinmetz, von der ich längs ein Mitglied bin, gebührt meine herzliche Dankbarkeit für die ständige Begleitung. Ich möchte auch die Familien Zunker und Kaspar für die aufmunternden Worte danken. Der Familie Geiger und den Kameraden Jacques Zannou, Philipp Ohler und Axel Neißer-Deiters möchte ich auch meinen Dank für die Begleitung bei der Korrektur der Arbeit ausrichten.

An all meine Freunde, Freundinnen und Kameraden, die mir in jeglicher Art und Weise Unterstützung gegeben haben möchte ich hier ganz herzlich danken. Ich widme diese Arbeit meiner Freundin Sandra Ilboudo, die mir bei meinen Entscheidungen eine gute Ratgeberin ist und mir bei dieser Arbeit stets zur Seite stand.

# <span id="page-3-0"></span>**Inhaltsverzeichnis**

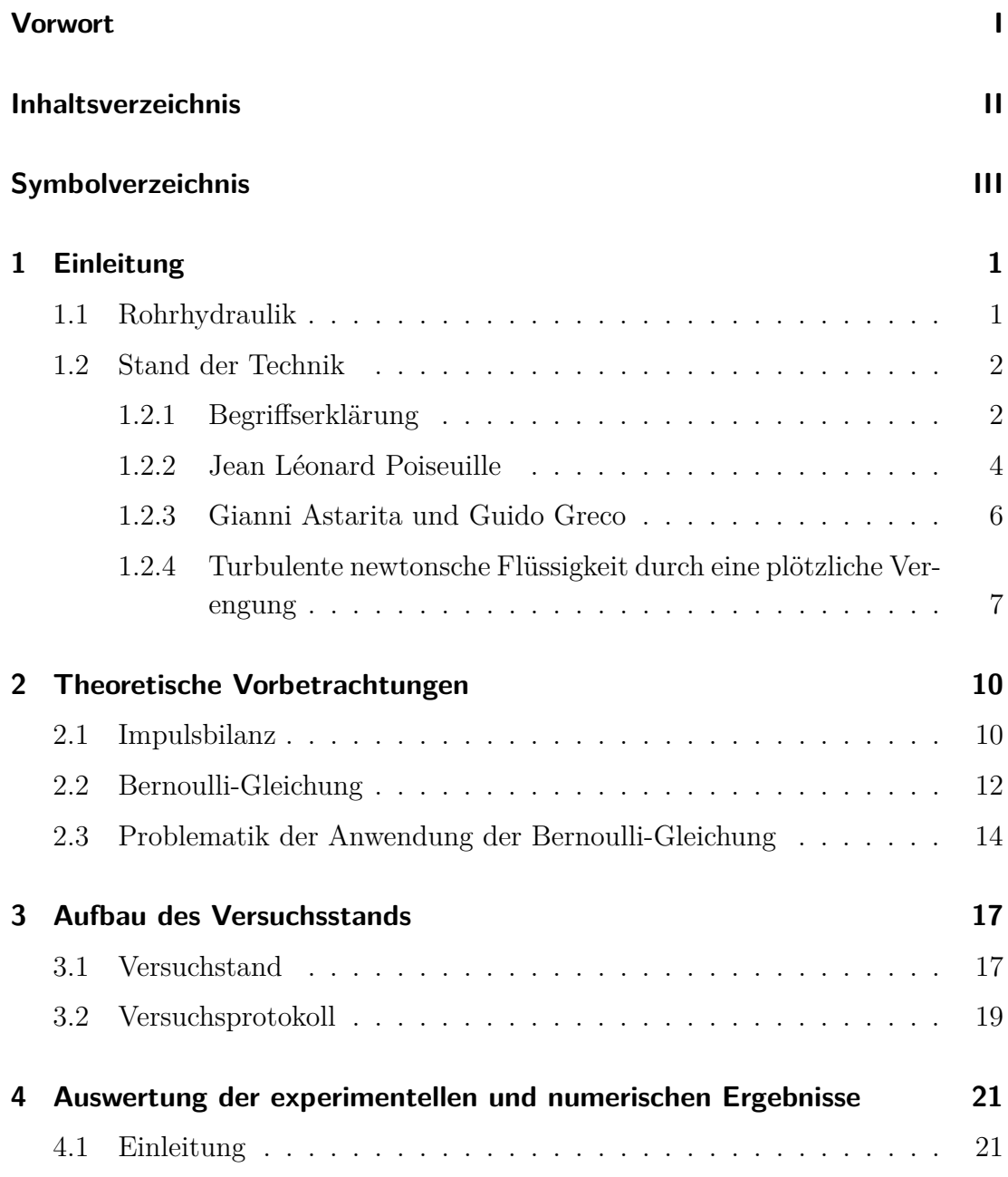

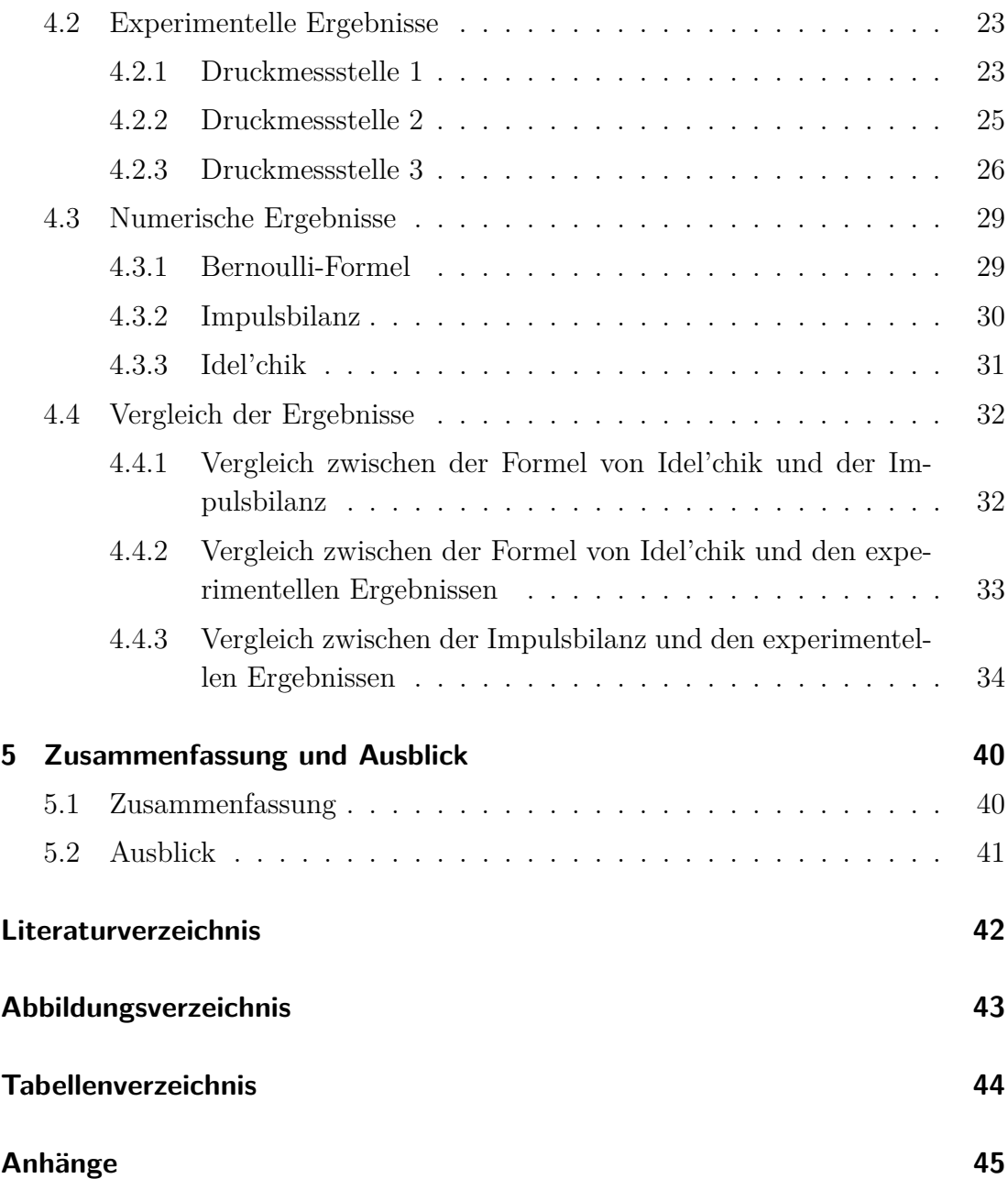

# <span id="page-5-0"></span>**Symbolverzeichnis**

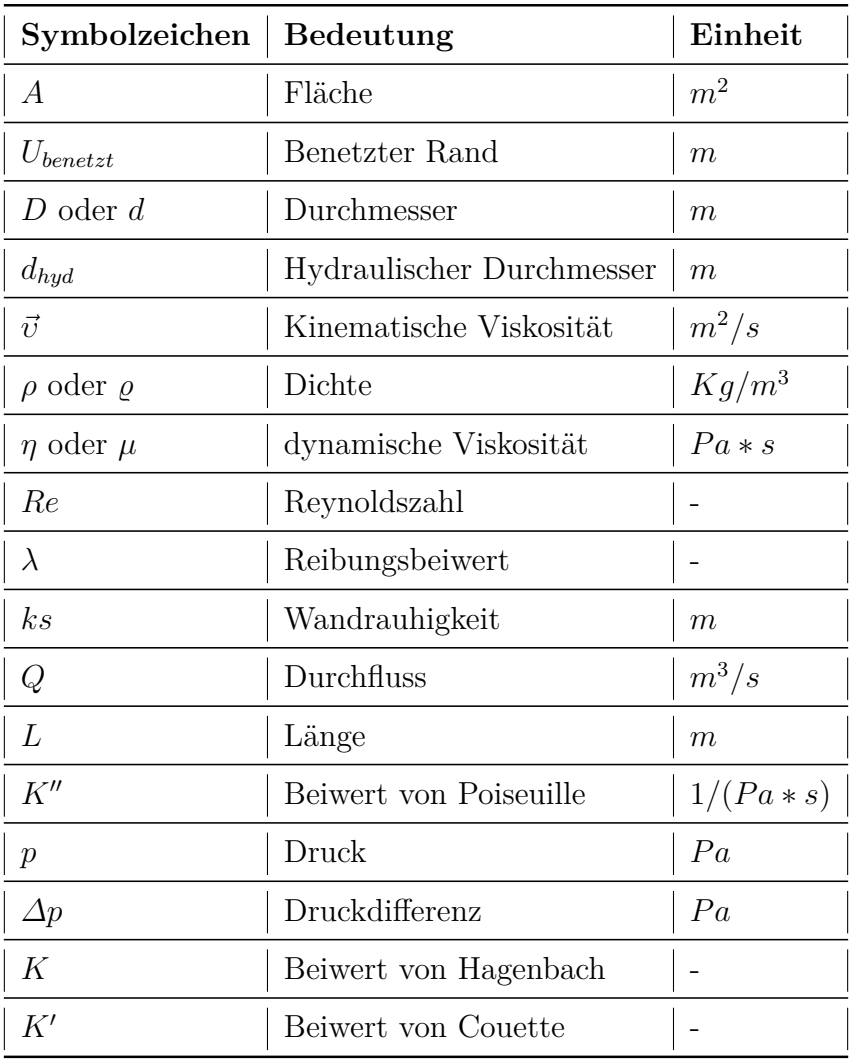

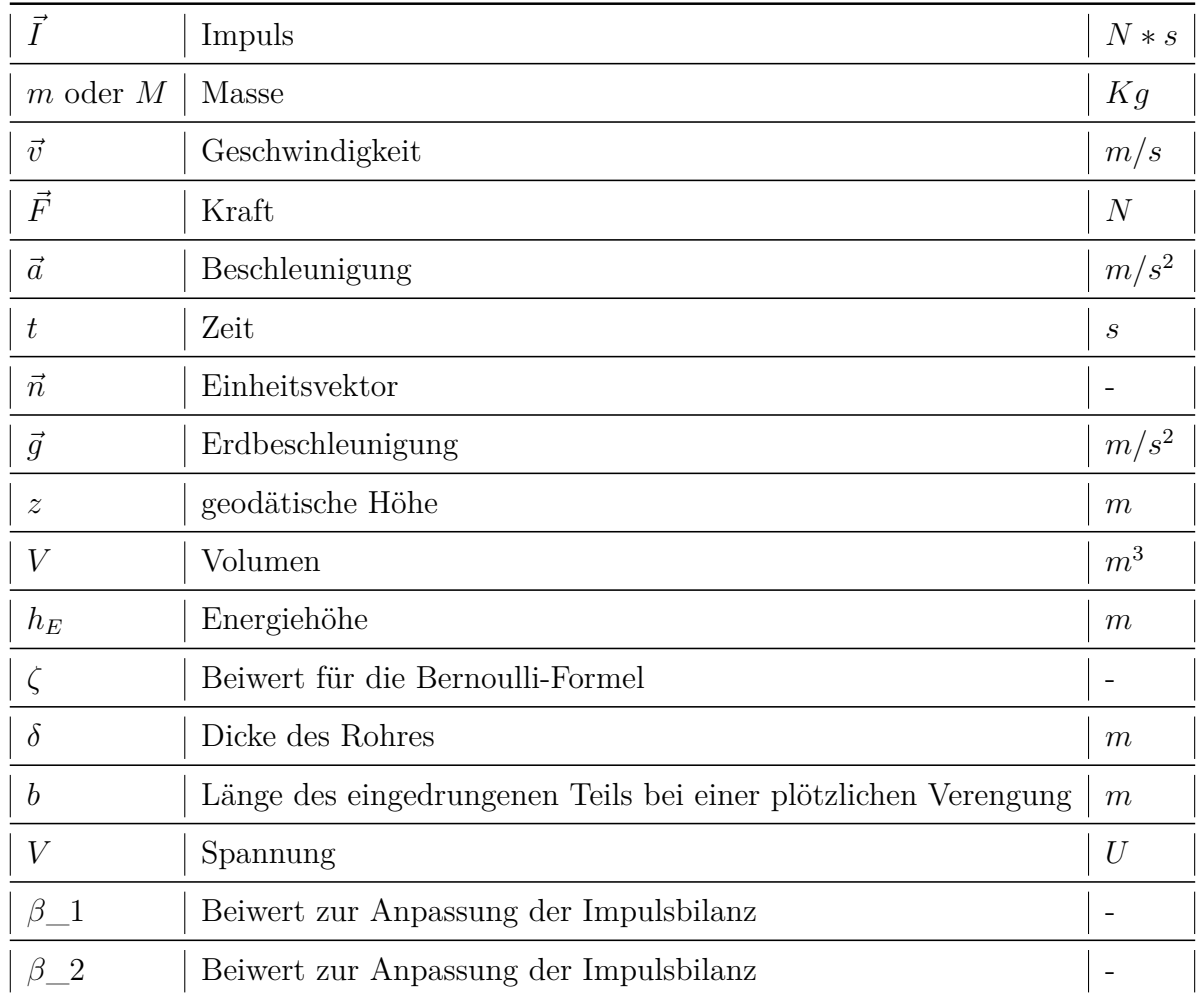

## <span id="page-8-0"></span>**Kapitel 1**

# **Einleitung**

### <span id="page-8-1"></span>**1.1 Rohrhydraulik**

Die Assyrer, die Griechen und die Römer gehören zu den ersten, die Wasserversorgungssysteme in ihren Städten gebaut haben [\[1\]](#page-49-1). Dies erfolgte bereits in der Antike. Aus verschiedenen Gründen sahen sich Assyrer, Griechen und Römer gezwungen Rohrleitungen zu entwerfen und zu konstruieren. Sie bauten schon damals Gefälleleitungen, Druckleitungen und Kleinbauten wie Umlenkbecken. Wie in der Antike, besteht heutzutage auch im Wasserbau die Aufgabe, Wasser zu befördern und zu verteilen. Dazu werden kostengünstige und effiziente Rohrleitungssysteme benötigt.

Eine Rohrleitung ist ein Zusammenspiel von Rohrleitungselementen und Betriebselementen, das das Ziel hat, möglichst effizient und ohne unnötigen Energieaufwand Flüssigkeit von A nach B, das heißt von der Entnahmestelle zu einem bestimmten Ziel zu leiten. Rohre, Rohrverbindung, Krümmer und Abzweigstücke zählen zu den Rohrleitungselementen. In der Regel werden die Rohre aus Metall, Beton oder Kunststoff hergestellt, wobei die Metallrohre mehr Anwendung im Wasserwesen finden. Unter Betriebselementen kann man sich die Pumpen und Armaturen vorstellen, deren Aufgaben u.a. das Absperren, Drosseln, Regeln, Verteilen und Mischen des Wassers, eine newtonsche Flüssigkeit, sind. Man unterscheidet zwischen newtonschen Flüssigkeiten, die näherungsweise ein linear viskoses Verhalten aufweisen und nicht newtonschen Flüssigkeiten, die nicht dem Gesetz der linearen Viskosität unterliegen. Es gibt zwei Rohrleitungstypen: die Freispiegelleitung und die Druckrohrleitung. Die letztere kommt im Wasserbau öfter zum Einsatz. Druckrohrleitungen sind vollständig gefüllte und unter Druck stehende Rohrleitungen. Dabei versucht man die Reibungsverluste gering zu halten, aber man kann diese nie vollständig eliminieren. Darum ist es von großer Bedeutung diese Reibungsverluste bei Planungsaufgaben im Rohrleitungsbau zu berücksichtigen. Daraus kann man den Druck berechnen, den die Pumpe erzeugen muss, damit das Wasser bei nötigem Durchfluss *Q* an die gewünschte Stelle und mit gewünschtem Druck ankommt. Außerdem ist die Topographie nicht immer günstig. Das ist einer der Gründe, warum die Rohrleitungen nicht nur aus geraden Rohren mit konstantem Querschnitt bestehen können, sondern auch aus Verzweigungen und verschiedenen Rohrquerschnitten. Es gibt zwei Arten von Querschnittänderungen: die stetige und die plötzliche Änderung des Querschnitts. Die stetige Querschnittänderung beschreibt eine gleichmäßige Abminderung oder Erweiterung des Querschnitts. Dies kann beispielsweise in konischer, bei runden Querschnitten, Form erfolgen. Eine plötzliche Querschnittänderung hingegen zeigt eine abrupte Änderung des Querschnitts. Es bestehen verschiedene Arten von plötzlichen Querschnittänderungen: ein Hindernis im Rohr, die Rohrverschraubung, das Einsetzen einer Blende als Armatur, der Stoßdiffusor und die plötzliche Verengung. Auf das letztere wird in dieser Arbeit weiter eingegangen, denn es treten Verluste an dieser Stelle auf, die bei der Pumpenbemessung nicht unberücksichtigt bleiben können und für die Ventile oder andere Armaturen in Rohrleitungen zur Simulation oder Auslegung relevant sind. Wichtig und interessant an der Stelle ist zu wissen, wie diese Verluste möglichst genau zu berechnen sind. Die bisher benutze Formel von Bernoulli mit dem eingefügten Beiwert *ζ* und die Idel'chik-Formel werden hier mit der Impulsbilanz verglichen, um zu bestimmen, welche der drei Formeln genauere und reproduzierbare Ergebnisse liefert.

In den folgenden Seiten werden ausgeführte Experimente und deren Ergebnisse dargestellt. Dann werden die aktuellen Berechnungsmethoden zur Bestimmung des Druckabfalls an einer plötzlichen Verengung und deren unterstützende Theorie ausführlich vorgestellt. Der Schwerpunkt dabei ist die Problematik dieser Berechnungen. Nach einer Beschreibung des Versuchsstands und des Messvorgangs wird eine Auswertung der experimentellen und numerischen Ergebnisse erfolgen. Abschließend wird die Arbeit zusammengefasst und ein Ausblick gegeben.

### <span id="page-9-0"></span>**1.2 Stand der Technik**

#### <span id="page-9-1"></span>**1.2.1 Begriffserklärung**

Die plötzlichen Verengungen sind häufig in vielen industriellen Anwendungen wie Rohrsysteme und Spülfördersysteme zu finden. Dies erklärt, warum seit Jahrhunderten zuerst einen Wert für *ζ* gesucht und später an einer Formel für *ζ* geforscht wird. Der Beiwert *ζ* steht für lokale Verluste und wird in der Bernoulli-Formel eingefügt. Näheres über den *ζ*-Beiwert wird im folgenden Kapitel beschrieben. Sowohl experimentelle als auch numerische Studien wurden angeordnet und mit dem Ziel durchgeführt, das Verhalten eines Fluids vor und nach der Verengung zu bestimmen und zu verstehen um so genaue Aussagen über die Druckverluste treffen zu können. Hier ist es angebracht einige Begriffe für ein gutes Verständnis der Arbeit,stützend auf [\[6\]](#page-49-2), zu definieren:

• **Hydraulischer Durchmesser**: Dieser setzt sich aus dem durchflossenen Querschnitt und dem im Kontakt mit dem Fluid stehenden Rand der Rohrleitung zusammen. Je größer das Verhältnis ist, desto freier kann sich die Strömung entwickeln. Der hydraulische Durchmesser *dhyd* [m] wird wie folgt definiert:

$$
d_{hyd} = \frac{4A}{U_{benetzt}} \tag{1.1}
$$

Dabei ist *A* die durchströmte Fläche und *Ubenetzt* der benetzte Rand.

• Kinematische Viskosität: Die kinematische Viskosität *υ* [ $\frac{m^2}{s}$ ]  $\frac{n^2}{s}$  ist ein Quotient aus der dynamischen Viskosität *η* und der Dichte *ρ*.

$$
v = -\frac{\eta}{\rho} \tag{1.2}
$$

Kinematische und dynamische Viskosität sind ein Maß für die Zähigkeit eines Fluids.

• **Laminare Strömung**: Wenn die dimensionslose Reynoldszahl kleiner oder gleich 2000 ist, bewegen sich die Wassermoleküle auf Bahnlinien, die sich nicht kreuzen. Diese Strömung wird als laminar bezeichnet. Die Reynoldszahl ist wie folgt definiert:

<span id="page-10-0"></span>
$$
Re = v \frac{d_{hyd}}{v} \le 2000\tag{1.3}
$$

Dabei ist *v* die Geschwindigkeit [ *m s* ], *dhyd* [*m*] der hydraulische Durchmesser und  $v \left[\frac{m^2}{s}\right]$ *s* ] die kinematische Viskosität.

• **Turbulente Strömung**: Im Gegensatz zu der laminaren Strömung kreuzen sich die Bahnlinien der Moleküle wild. Die Strömung erfährt eine Verwirbelung. Dies erfolgt, wenn die Reynoldszahl größer als 4000 ist:

<span id="page-10-1"></span>
$$
Re = v \frac{d_{hyd}}{v} \ge 4000\tag{1.4}
$$

Zwischen den beiden Grenzwerten erfolgt ein Übergang. Das ist eine Phase, wo eine Mischung aus turbulenter und laminarer Strömung stattfindet.

• **Der Reibungsbeiwert** *λ*: ist ein Maß für die Reibungskraft. Die Beschaffenheit der Rohrbewandung und deren Rauheit bestimmen den Wert, den *λ* annimmt. In laminaren Stömungen ist *λ* wie folgt definiert:

$$
\lambda = \frac{64}{Re} \tag{1.5}
$$

Im Übergangsbereich von der laminaren zur turbulenten Strömung, wird *λ* so berechnet:

$$
\lambda = \frac{0,316}{Re^{1/4}}
$$
 (1.6)

Im turbulenten Bereich wird die Formel zur Bestimmung von *λ* etwas umfangreicher:

$$
\frac{1}{\sqrt{\lambda}} = 1,74 + 2\log\frac{d}{2ks} \tag{1.7}
$$

Hierbei stellt *ks* [m] die äquivalente Wandrauheit dar.

- **Particle Image Velocimetry (PIV)**: Particle Image Velocimetry (PIV) ist ein optisches Verfahren zur Bestimmung von Geschwindigkeitsfeldern in der Strömungsmechanik, wobei das Strömungsmuster sichtbar gemacht wird.
- **Vena contracta**: beschreibt einen Zustand bei dem der hydraulische Durchmesser *dhyd* am kleinsten ist, wobei das Wasser eine maximale Geschwindigkeit  $v\left[\frac{m}{s}\right]$ *s* ] erreicht. Dieser Zustand wird bei Ausflüssen beobachtet.

<span id="page-11-0"></span>Nun werden die Untersuchungen von Wissenschaftlern über Druckdifferenzen und deren Ergebnisse vorgestellt.

#### **1.2.2 Jean Léonard Poiseuille**

Jean Léonard Poiseuille [\[10\]](#page-49-3) konnte dank seiner Grundkenntnisse in der Physik 1846 eine Formel zur Berechnung des Durchflusses in den Blutgefäßen, in der Medizin, bestimmen. Er kam zu folgendem Ergebnis:

<span id="page-11-1"></span>
$$
Q = K'' \frac{d^4}{L} \Delta p \tag{1.8}
$$

In dieser Gleichung ist *K*<sup>"</sup> ein Beiwert, abhängig von der Temperatur und des Fluids, das gerade für den Test verwendet wird. Beispielsweise beträgt *K* <sup>00</sup> 2495*,* 224 für destilliertes Wasser mit einer Temperatur von *T* = 10 *<sup>o</sup>*C. Das ist auch der Wert, den Poiseuille in seiner Arbeit verwendet hat. Ferner untersuchte er den Einfluss der Temperatur T auf den Wert von  $K''$  und stellte fest, dass dieser nicht

linear ist. Er fand folgenden Zusammenhang heraus:

$$
K'' = K_1 \left( 1 + AT + A'T^2 + A''T^3 \right) \tag{1.9}
$$

 $A, A', A''$  und  $K_1$  sind Variablen, die von dem Fluid abhängen und *T* ist die Temperatur in <sup>[o</sup>C]. Für destilliertes Wasser bekommt man die Werte  $A = 0,033679$ ,  $A' = 0,00022099, A'' = 0 \text{ und } K_1 = 1836, 7.$  Die Gleichung für *K*<sup>"</sup> ist dann:

$$
K'' = 1836, 7(1+0,033679T+0,00022099T^2)
$$
\n(1.10)

Außerdem kann man der Gleichung [1.8](#page-11-1) entnehmen, dass der Durchfluss *Q* [*m*<sup>3</sup>*/s*] von der Länge *L* [m], dem Durchmesser *d* [m] und der Druckdifferenz *∆p* [Pa] beeinflusst wird. Man kann auch die Gleichung nach der Druckdifferenz umstellen, wenn alle anderen Größen bekannt sind. Hier erkennt Poiseuille einen Einfluss der Temperatur *T* auf den Durchfluss *Q* und legt zugleich den Grundstein für die Berechnung der Druckdifferenz in Rohrsystemen. Eduard Hagenbach (1833-1910) verbesserte die Gleichung [1.8](#page-11-1) und erhielt folgendes:

$$
Q = \frac{\pi d^4 \Delta p}{128\mu L} \tag{1.11}
$$

Hierbei wird *K''* durch  $\frac{\pi}{128\mu}$  ersetzt und  $\mu$  [Pa\*s] stellt die Zähigkeit des Fluids dar. Durch diese Formel kann man deutlich sehen, dass die Zähigkeit *µ* einen großen Einfluss auf den sich einstellenden Durchfluss *Q* hat. Bei dünnflüssigen Fluids, also bei einer kleinen Zähigkeit *µ*, bekommt man einen größeren Durchfluss als bei dickflüssigen unter sonst gleichen Bedingungen. Hier wird die Abhängigkeit von der Temperatur *T* durch die Abhängigkeit von der Viskosität ersetzt. Bereits 1967 schlug der Physiker Holmes eine andere Formel zur Bestimmung der Druckdifferenz vor:

$$
\Delta p = (K + \frac{K'}{Re})\frac{\rho U^2}{2}
$$
\n(1.12)

U ist die Geschwindigkeit stromabwärts der Verengung,  $K$  und  $K'$  sind die Beiwerte von Hagenbach bzw. von Couette. Die Tabelle [1.1](#page-13-1) zeigt, dass die Beiwerte von Hagenbach nicht absolut sind. Abhängig vom Experiment und von den Herausgebern bekommt man verschiedene Ergebnisse. Demnach ist es unbestimmt, wann man welchen Wert für *K* einsetzen soll. Die Beiwerte von Couette zeigen eine ähnliche Streuung.

Nachdem die Basis für die Berechnung von Druckdifferenzen von Jean Léonard Poiseuille gelegt wurde, ist es nun möglich die Druckdifferenz in Rohren mit

| Herausgeber                     | K    |
|---------------------------------|------|
| Boussinesq(1890,1891)           | 2,24 |
| Knibbs(1895,1897)               | 2,27 |
| Schiller(1922)                  | 2,16 |
| Rieman(1928)                    | 2,25 |
| Langhaar(1942)                  | 2,28 |
| Swindells $et \ al. (1952)$     | 2,30 |
| Lundgren <i>et al.</i> $(1964)$ | 2,34 |
| Sparrow and Lin (1964)          | 2,24 |

<span id="page-13-1"></span>**Tab. 1.1:** Beiwert *K* von Hagenbach [\[3\]](#page-49-4)

einfacher Geometrie ohne Schwierigkeiten zu berechnen. Anders sieht es aus, wenn Abzweigungen und/oder Verengungen in den Rohrleitungen stattfinden. Folgende Experimente wurden an plötzlichen Verengungen durchgeführt. Die Ergebnisse zeigen wie komplex und wenig erforscht dieses Thema noch ist.

#### <span id="page-13-0"></span>**1.2.3 Gianni Astarita und Guido Greco**

Gianni Astarita und Guido Greco [\[2\]](#page-49-5) führten ein Experiment durch, um den Druckabfall an einer plötzlichen Verengung in einer laminaren Strömung zu bestimmen. Die Ergebnisse dieses Experimentes wurden im Februar 1968 veröffentlicht. Bei diesem Experiment wurden drei verschiedene newtonsche Flüssigkeiten herangezogen: Wasser und zwei Lösungen von Glyzerin. Somit wurde eine große Bandbreite an Viskosität erreicht. Die Abbildung [1.1](#page-14-1) beschreibt den Versuchsstand zur Bestimmung des Druckes. Man kann erkennen, dass das Wasser von links nach rechts fließt und man vier Druckmessstellen hat: Eine vor der Verengung und drei danach. Die Stelle C auf der Abb. [1.1](#page-14-1) dient dazu den Druck an den Stellen wo sich ein Vortex bildet, zu bestimmen. An den Druckmessstellen werden Rohr-Manometer angebracht, die einen Wasserstand *h* anzeigen und der Druck wird über die Formel *p* = *ρgh* bestimmt. Das Verhältnis *D/d* beträgt hier 2,49, wobei *D* der Durchmesser des größeres Rohres und *d* der Durchmesser des kleineres Rohres ist.

Gianni Astarita und Guido Greco kamen zu dem Ergebnis, dass die Beiwerte von Hagenbach  $K$  und Couette  $K'$  in vorherigen Experimenten weit unterschätzt worden sind. Bei ihrem Experiment kam heraus, dass  $K$  und  $K'$  jeweils 5,48 und

<span id="page-14-1"></span>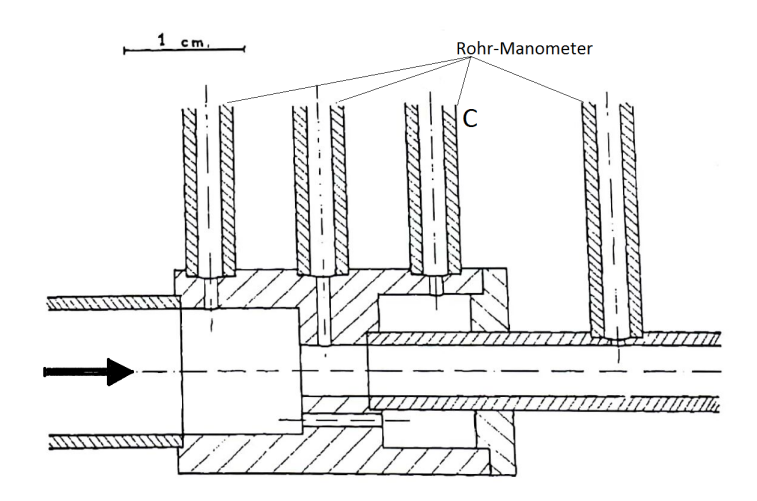

<span id="page-14-2"></span>**Abb. 1.1:** Details zur plötzlichen Verengung [\[2\]](#page-49-5)

795 betragen. *K* ist hier in der Tat ungefähr doppelt so groß wie die Werte in Tabelle [1.1](#page-13-1) und  $K'$  ist 15 bis 55 mal so groß wie die vorher benutzten Werte als Couette-Beiwerte. Diese neuen Werte für  $K$  und  $K'$  führten zu neuen Ergebnissen für die Druckdifferenz:

$$
Re < 146, \Delta p = 795 \frac{1}{Re} \frac{\rho U^2}{2} \tag{1.13}
$$

<span id="page-14-3"></span>
$$
Re > 146, \Delta p = 5, 48 \frac{\rho U^2}{2} \tag{1.14}
$$

Hierbei stellt U die Geschwindigkeit des Wasser dar. Die hier angezeigten Grenzen für die Reynoldszahl unterscheiden sich von denen in den Gleichungen [1.3](#page-10-0) und [1.4.](#page-10-1) Dies liegt daran, dass der Übergang vom Couette-Beiwert zum Hagenbach-Beiwert plötzlich erfolgt. Dieser Übergang findet bei *Re* = 146 statt.

Schließlich kamen die Herausgeber zu dem Schluss, dass diese neuen Beiwerte nicht als allgemein gültige Werte gehalten werden können, weil sie von den geometrischen Konfigurationen abhängen, also vom Verhältnis *D/d*. Diese Feststellung hat zur Folge, dass die Gleichungen [1.13](#page-14-2) und [1.14](#page-14-3) auch nicht eine allgemeine Gültigkeit genießen.

#### <span id="page-14-0"></span>**1.2.4 Turbulente newtonsche Flüssigkeit durch eine plötzliche Verengung**

In einer Veröffentlichung des Jahres 2010 zeigten Wissenschaftler aus der *Universidade Tecnológica Federal do Paraná-UTFPR, Brasil* [\[9\]](#page-49-6) ihre Ergebnisse über den Druckabfall, erzeugt an einer plötzlichen Verengung. Ziel dieser Studie war

<span id="page-15-0"></span>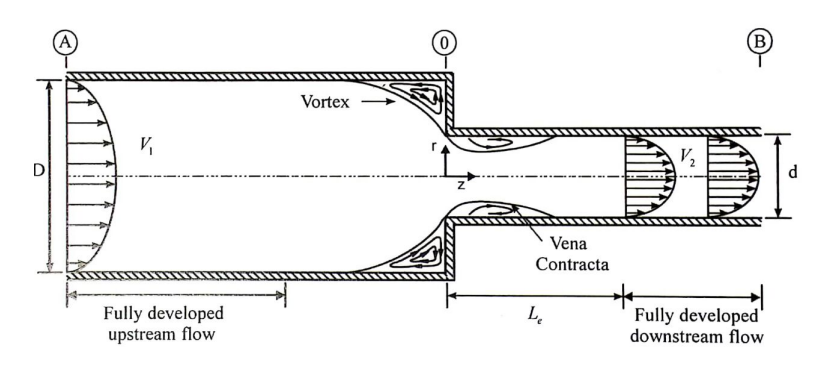

**Abb. 1.2:** Testabschnitt[\[9\]](#page-49-6)

nicht nur die Bestimmung des Druckabfalls, sondern auch das Erforschen des Geschwindigkeitsprofils stromaufwärts der Verengung, sowohl in Strömungsrichtung als auch in radialer Richtung. Das Verhältnis der Durchmesser *D/d* ist bei dieser Untersuchung 1,97. Der numerische Teil wurde mit dem Computational Fluid Dynamics (CFD) durchgeführt, während der praktische Teil mit der zweidimensionalen PIV-Technik erfolgte. Die Particle Image Velocimetry (PIV)-Technik ist ein optisches Verfahren zur Bestimmung von Geschwindigkeitsfeldern in der Strömungsmechanik, wobei das Strömungsmuster sichtbar gemacht wird. *Eine andere Möglichkeit das radiale Geschwindigkeitsprofil zu erfassen ist die Messung von physikalischen Größen, z.B.: die Strömungsgeschwindigkeit an einem festen Ort. Diese Methode ermöglicht nur die Turbulenz zu quantifizieren. Wenn man dagegen die Mechanismen hinter der Turbulenz zu verstehen versucht, muss man auf eine Visualisierungstechnik wie PIV zurückgreifen.*

Bei diesem Experiment wurden fluoreszierende Partikel mit einem Durchmesser von 10 *µm* in die Strömung zugegeben. Das ausgesandte Licht von den Partikeln konnte problemlos aufgenommen werden, denn die Wellenlänge dieses Lichtes, 560 und 590 *nm*, unterscheidet sich von der Wellenlänge des Umgebungslichts, hier 532 *nm*.

Die Partikel werden mit einem zeitlichen Abstand fotografiert, woraus der Abstand des gleichen Partikels zwischen den beiden Aufnahmen ermittelt wird. Mit diesen zwei Werten, Zeit und Abstand, ist es dann möglich die Strömungsgeschwindigkeit und die Strömungsrichtung der Partikel zu berechnen. Die Einrichtung für die Studie bestand hauptsächlich aus PVC-Rohren, Temperatur- und Drucksensoren, und einem Testabschnitt, siehe Abb. [1.2.](#page-15-0) Stromabwärts der Verengung wurden vier Drucksensoren mit 1 *mm* Innendurchmesser und drei stromaufwärts angeordnet. Die Drucksensoren sind über Schläuche mit einem Ventilumschaltblock verbunden. Ein Differenzdruckaufnehmer, verbunden mit dem Ventilumschaltblock, gibt den relativen Druckabfall an. Mit der Software Lab-View wurden die Messungen dann aufgenommen.

<span id="page-16-0"></span>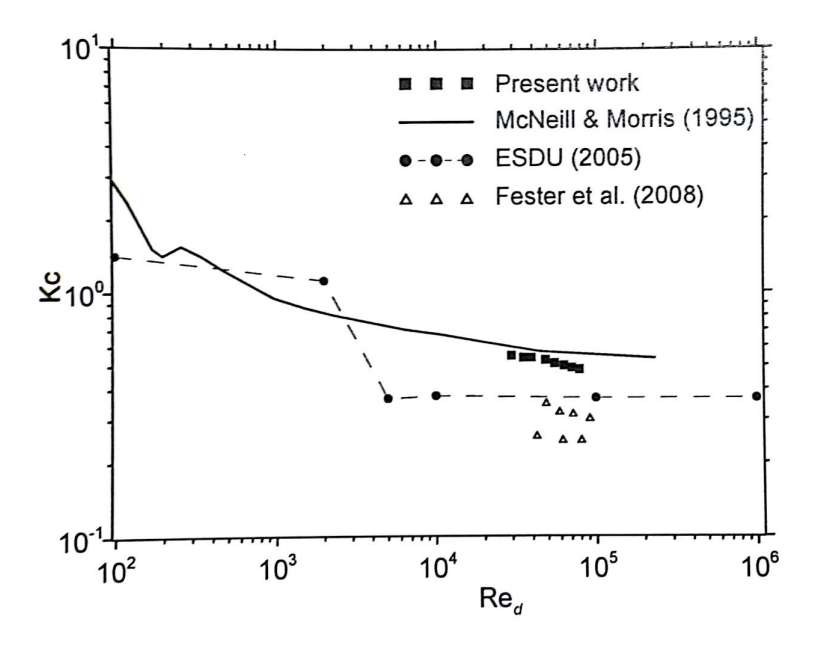

**Abb. 1.3:** *kc*-Abhängigkeit von der Reynoldszahl *Re* [\[9\]](#page-49-6)

In der Abbildung [1.2](#page-15-0) kann beobachtet werden, wie sich einen Vortex vor und eine Vena Contracta nach der Verengung ausbilden. Um den Druckabfall zu berechnen, haben die Wissenschaftler versucht, über acht verschiedene Reynoldzahlen den Druckabfallkoeffizient *k<sup>c</sup>* zu bestimmen. Aus der Abbildung [1.3](#page-16-0) wurde Folgendes festgestellt:

- Mit einer steigenden Reynoldszahl wird der Druckabfallkoeffizient kleiner.
- Die Ergebnisse dieser Arbeit zeigen eine besondere Ähnlichkeit mit der Arbeit von McNeil und Morris (1995).

Die Druckabfallkoeffizient *k<sup>c</sup>* ist also abhängig von der Reynoldzahl stromabwärts der Verengung.

## <span id="page-17-0"></span>**Kapitel 2**

# **Theoretische Vorbetrachtungen**

### <span id="page-17-1"></span>**2.1 Impulsbilanz**

In diesem Unterkapitel wird die Herleitung der Impulsbilanz stützend auf [\[6\]](#page-49-2) erläutert. In der Physik wird der Impuls  $\vec{I}$  als die Multiplikation der Masse  $m$ mit der Geschwindigkeit  $\vec{v}$  definiert:

$$
\vec{I} = m\vec{v} \tag{2.1}
$$

Aus dieser Formel ist zu entnehmen, dass die Wirkung, die ein Körper auf einen anderen bei einem Aufprall ausübt, sowohl von dessen Geschwindigkeit als auch von dessen Masse abhängt. Nach dem zweiten Axiom von Newton [\[7\]](#page-49-7) ist bekannt, dass ein Körper, auf den eine Kraft *F* ausgeübt wird, in Richtung der Kraft beschleunigt wird. Dabei ist folgende Formel von Bedeutung:

$$
\vec{F} = m\vec{a} \tag{2.2}
$$

Die Beschleunigung  $\vec{a}$  hängt von der Masse und der Kraft  $\vec{F}$  ab. Eine Ableitung des Impulses nach der Zeit *t* ergibt:

$$
\frac{d\vec{I}}{dt} = \frac{d(m\vec{v})}{dt} = m\frac{d(\vec{v})}{dt} = \vec{F}
$$
\n(2.3)

#### **Abgeschlossenes System**

In einem abgeschlossenen System, also einem System, das weder Masse noch Energie mit seiner Umgebung austauscht, ändert sich der Gesamtimpuls nicht. Dies ist der Wortlaut des Impulserhaltungssatzes. Die Impulsänderung ist die Summe aller Impulsänderungen der Einzelteilchen im System, also die Summe aller Kräfte, die im System wirken:

$$
\frac{d\vec{I}}{dt} = \sum_{i} \frac{d\vec{I}_i}{dt} = \sum_{i} \vec{F}_i
$$
\n(2.4)

Ein Teilchen in einem abgeschlossenen System hat einen bestimmten Impuls und ist in Interaktion mit anderen Teilchen. Näher erläutert übt ein Teilchen *i* eine Kraft *Fij* auf ein Teilchen *j* aus. Nach dem dritten Axiom von Newton [\[7\]](#page-49-7) übt das Teilchen *j* betragsmäßig eine gleiche Kraft *Fji* auf Teilchen *i* aus. Die zwei Kräfte, *Fij* und *Fji* sind gleich groß und haben die gleiche Richtung, aber entgegengesetzte Orientierungen. Wenn nun die Gleichung für die Impulsänderung für das komplette System aufgestellt wird mit der Annahme, dass es unendlich viele Teilchen im System sind, kommt man zu folgendem Ergebnis:

<span id="page-18-0"></span>
$$
\frac{d\vec{I}}{dt} = \sum_{i} \left( \sum_{i \neq j} \vec{F_{ij}} \right) = \left( \vec{F_{12}} + \vec{F_{13}} + \cdots \right) + \left( \vec{F_{21}} + \vec{F_{23}} + \cdots \right)
$$
(2.5)

Da die Kräfte sich paarweise aufheben, vereinfacht sich die Gleichung [2.5](#page-18-0) zu:

$$
\frac{d\vec{I}}{dt} = 0\tag{2.6}
$$

Das bedeutet, dass der Impuls in einem abgeschlossenen System gleich bleibt, er ändert sich im Laufe der Zeit nicht.

#### **Offenes System**

Ein offenes System tauscht im Gegensatz zum abgeschlossenen System Masse und Energie mit seiner Umwelt aus. Dieses System beschreibt bestens die Vorgänge in der Strömungsmechanik. Hier wird ein Kontrollraum *Ω* definiert, wodurch ein Fluid strömt: Man bekommt einen Massenstrom, der durch ein- und austretende Massen definiert ist. Die zeitliche Änderung der Masse ist beschrieben durch folgende Formel:

$$
\frac{dM}{dt} = \sum_{j} \dot{m}_j = -\sum_{j} \rho \ \vec{v}_j \vec{n}_j A_j \tag{2.7}
$$

Hierbei ist  $\vec{n}$  ein Einheitsvektor, der senkrecht auf der Oberfläche des Kontrollraums steht und aus diesem Kontrollraum heraus zeigt. *A* ist die durchströmte Fläche, *ρ* die Dichte und *τ* die Geschwindigkeit des Fluids.

Der dabei zeitlich entstehende Impuls ist definiert durch:

$$
\dot{i} = \sum_{j} \dot{m}_{j} \vec{v}_{j} \tag{2.8}
$$

Unter Berücksichtigung aller anderen auf das System wirkenden Kräfte bekommt man schließlich folgende Gleichung für die Impulsbilanz:

<span id="page-19-1"></span>
$$
\frac{d\vec{I}}{dt} = M\vec{g} + \sum_{j} \dot{m}_{j}\vec{v}_{j} - \int_{\partial\Omega} p\vec{n} \ dA + \vec{F}_{s}
$$
\n(2.9)

Hierbei sind  $M\vec{g}$  die Gravitationskraft,  $\sum_j \dot{m}_j \vec{v}_j$  die Summe der Impulsflüsse,  $\int_{\partial\Omega} p \; \vec{n} \; dA$  das Integral über die Druckkräfte. Das Integralzeichen  $\int_{\partial\Omega}$  beschreibt ein Oberflächenintegral 2.Art über die gesamte Oberfläche des Kontrollraums *Ω*. *F~ <sup>s</sup>* stellt alle anderen Kräfte dar, wie die Reibungskräfte, die auf das System wirken. Hier ist wichtig anzumerken, dass die Gravitationskraft nur relevant ist, wenn die Strömung nicht horizontal verläuft.

### <span id="page-19-0"></span>**2.2 Bernoulli-Gleichung**

Die Bernoulli-Gleichung wird auf Basis von [\[6\]](#page-49-2) hergeleitet und ist ein Ergebnis der Anwendung der Impulsbilanz, siehe Gleichung [2.9,](#page-19-1) unter bestimmten Randbedingungen:

• In einem Kontrollraum mit der Annahme, dass kein Massenstrom stattfindet, kann die Änderung der Summe der Impulsflüsse zu Null gesetzt werden:

$$
\sum_{j} \dot{m}_j \vec{v}_j = 0 \tag{2.10}
$$

• Da die Masse  $M$  nun im Kontrollraum konstant ist und der Impuls  $\vec{I}$  als Multiplikation der Masse  $M$  und der Geschwindigkeit  $\vec{v}$  definiert ist, kann man die Masse vor die Ableitung stellen:

<span id="page-19-2"></span>
$$
\frac{d\vec{I}}{dt} = M \frac{d\vec{v}}{dt} \tag{2.11}
$$

Die Impulsbilanz nimmt dann folgende Form an:

$$
M\frac{d\vec{v}}{dt} = M\vec{g} - \int_{\partial\Omega} p\vec{n} \ dA + \vec{F_s}
$$
\n(2.12)

Diese Gleichung wird dann mit der Geschwindigkeit multipliziert und über die Zeit integriert, was zur nächsten Formel führt:

$$
\frac{1}{2}M\left(\vec{v}_2^2 - \vec{v}_1^2\right) + Mg\left(z_1 - z_2\right) = -\int_{\vec{x}_1}^{\vec{x}_2} \int_{\partial\Omega} \vec{n}p \ dA \ d\vec{x} + \int_{t_1}^{t_2} \vec{F}_s \vec{v} \ dt \tag{2.13}
$$

Hierbei stellen *z*<sup>1</sup> und *z*<sup>2</sup> für die geodätischen Höhen an zwei verschiedenen Orten dar. Unter Anwendung des Gaußschen Integrals ist es möglich das Randintegral der Druckkräfte in ein Volumenintegral umzuwandeln:

$$
\int_{\vec{x}_1}^{\vec{x}_2} \int_{\partial \Omega} \vec{n} p \ dA \ d\vec{x} = \int_{\vec{x}_1}^{\vec{x}_2} \int_{\Omega} \operatorname{grad} p \ d\Omega \ d\vec{x} \tag{2.14}
$$

Um den Druck *p* nicht über den Kontrollraum *Ω* integrieren zu müssen wird die Annahme getroffen, dass der Kontrollraum klein genug ist, so dass die Änderung des Drucks über diesen Kontrollraum sehr klein ist, sie geht gegen Null. Man kann also *grad p* vor das Integralzeichen setzen:

$$
\int_{\vec{x}_1}^{\vec{x}_2} grad p \int_{\Omega} d\Omega \ d\vec{x} = \int_{\vec{x}_1}^{\vec{x}_2} grad p \ V \ d\vec{x} = V \int_{\vec{x}_1}^{\vec{x}_2} grad p \ d\vec{x} = V(p_2 - p_1) \tag{2.15}
$$

Dieses Ergebnis in die Gleichung [2.12](#page-19-2) eingesetzt liefert:

<span id="page-20-0"></span>
$$
\frac{1}{2}M\left(\vec{v}_2^2 - \vec{v}_1^2\right) - Mg\left(z_1 - z_2\right) = \int_{\vec{x}_1}^{\vec{x}_2} M\vec{g} \, d\vec{x} - V(p_2 - p_1) + \int_{t_1}^{t_2} \vec{F}_s \vec{v} \, dt \tag{2.16}
$$

Zur Verdeutlichung wird nun die Gleichung umgeschrieben:

$$
\frac{1}{2}M\vec{v}_1^2 + Mgz_1 + Vp_1 + \int_{t_1}^{t_2} \vec{F}_s\vec{v} dt = \frac{1}{2}M\vec{v}_2^2 + Mgz_2 + Vp_2
$$
\n(2.17)

Dies führt zur Erkenntnis, dass die Summe der kinetischen Energie  $\frac{1}{2}M\vec{v}^2$ , geodätischen Energie *Mgz* und Druckernergie *V p* konstant bleibt wenn alle anderen Kräfte *F<sup>s</sup>* gleich Null gesetzt werden. Eine andere Darstellung dieser Formel bekommt man, indem die Gleichung [2.17](#page-20-0) durch die Masse *M* und die Erdbeschleunigung  $\vec{q}$  dividiert wird:

$$
\frac{1}{2g}v_1^2 + z_1 + \frac{p_1}{\rho g} = \frac{1}{2g}v_2^2 + z_2 + \frac{p_2}{\rho g}
$$
\n(2.18)

Dann wird die hydraulische Energiehöhe *h<sup>E</sup>* eingeführt und als die Summe der drei verschiedenen Höhen und ggf. der Reibungsverluste  $h_v = \frac{\lambda L}{d_{triv}}$ *dhyd*  $\frac{v_2^2}{2g}$  definiert:

<span id="page-21-1"></span>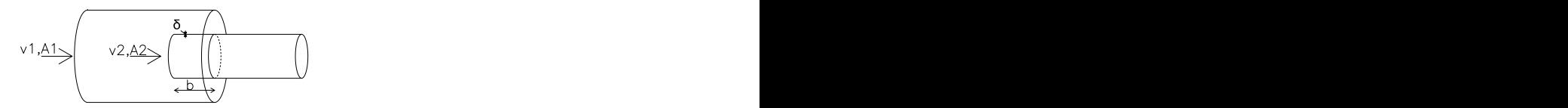

**Abb. 2.1:** Plötzliche Verengung mit Eindringen

$$
h_E := \frac{1}{2g}v^2 + z + \frac{p}{\rho g} + h_v
$$
\n(2.19)

<span id="page-21-0"></span>*h<sup>E</sup>* ist also über einen bestimmten Querschnitt mit einem eingestellten Durchfluss *Q* konstant entlang eines horizontalen Rohres.

## **2.3 Problematik der Anwendung der Bernoulli-Gleichung auf die plötzliche Verengung**

Bei der Anwendung der Bernoulli-Gleichung auf die plötzliche Verengung stößt man auf eine Diskrepanz zwischen den experimentellen Erhebungen und den Ergebnissen aus der Bernoulli-Gleichung. Um diese Diskrepanz zu beseitigen, hat man versucht die Bernoulli-Gleichung anzupassen, indem man einen Beiwert *ζ* eingefügt hat [\[4\]](#page-49-8). Der Beiwert *ζ* berücksichtigt die lokalen Verluste, die an der plötzlichen Verengung stattfinden und bezieht sich auf die Geschwindigkeit nach der Verengung, hier  $v_2$ .

$$
\frac{1}{2g}v_1^2 + z_1 + \frac{p_1}{\rho g} = \frac{1}{2g}v_2^2 + z_2 + \frac{p_2}{\rho g} + \zeta \frac{v_2^2}{2g}
$$
\n(2.20)

Hierbei ist  $\zeta = 0.5$  [\[8\]](#page-49-9). Mit diesem Wert besteht immer noch eine Abweichung zwischen experimentellen und numerischen Ergebnissen. I. E. Idel'chik [\[5\]](#page-49-10) untersuchte eine Formel für *ζ* und stellte fest, dass dieser nicht eindeutig definiert ist. Laut seinen Experimenten hängt *ζ* von der Geometrie der plötzlichen Verengung ab. *δ* und *b* sind definiert als die Stärke des kleinen Rohres, mit Durchmesser D2, bzw. die Eintauchtiefe des kleinen Rohres in das große Rohr, mit Durchmesser D1. In dem Falle, wo  $\delta/D2 = 0$  und  $b/D2 \ge 1.0$  sind, siehe Abb. [2.1,](#page-21-1) ist  $\zeta$  wie folgt definiert:

<span id="page-22-1"></span>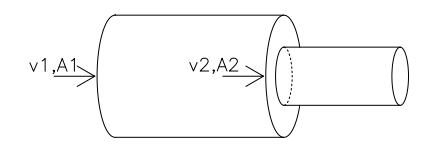

**Abb. 2.2:** Plötzliche Verengung ohne Eindringen

<span id="page-22-0"></span>
$$
\zeta = \left(1 - \frac{A_2}{A_1}\right) \tag{2.21}
$$

Hierbei sind *A*<sup>1</sup> und *A*<sup>2</sup> die Querschnittsflächen vom großen Rohr bzw. vom kleinen Rohr. Für alle anderen Konstellationen von Verengungen, z.B. mit einem anderen Verhältnis *b/D*2 und anderen Eintauchtiefen, schlägt der Autor eine semi-empirische Formel vor:

$$
\zeta = \eta_1 \left( 1 - \frac{A_2}{A_1} \right) \tag{2.22}
$$

Diese Formel unterscheidet sich von der Gleichung [2.21](#page-22-0) durch *η*1. Hier zieht *η*<sup>1</sup> die Randbedingungen an der Rohrverbindung in Betracht. Beispielweise hat man  $\eta_1 = 0.5$  wenn kein Eintauchen erfolgt, wie es auf der Abbildung [2.2](#page-22-1) zu sehen ist. Trotz des Beiwerts *ζ* bleibt die Diskrepanz zwischen experimentellen und numerischen Ergebnissen bestehen. In den meisten Fällen wird einen Unterschied von 3,5% notiert. Wenn  $b/D2 = 0$  ist, und das Verhältnis  $A_2/A_1$  nicht gegen 0 oder 1 tendiert, wird der Unterschied zwischen Numerik und Experiment größer. Dieser Unterschied kann ein Verhältnis von bis zu 20% erreichen. Anhand von vielen Experimenten, schlägt I. E. Idelchik eine neue Formel für *ζ* mit einer Korrektur

$$
\zeta = \eta_1 \left( 1 - \frac{A_2}{A_1} \right)^{\frac{3}{4}} \tag{2.23}
$$

vor:

Es wird offensichtlich, dass trotz vieler Versuche, die richtigen Beiwerte zur Bernoulli-Gleichung zu finden, das Ergebnis nicht zufriedenstellend ist. Bei jeder Art von plötzlichen Verengungen sieht man sich gezwungen einen spezifischen Beiwert zu finden um die numerischen an die experimentellen Ergebnissen anzupassen. Daran sieht man, dass die Anwendung der Bernoulli-Gleichung bei der Berechnung des Druckabfalls an einer plötzlichen Querschnittsänderung nur in Sonderfällen zutreffend und andernfalls ungenau ist.

## <span id="page-24-0"></span>**Kapitel 3**

# **Aufbau des Versuchsstands**

### <span id="page-24-1"></span>**3.1 Versuchstand**

Das Wasserlabor der Universität der Bundeswehr München wurde so konzipiert, dass das Wasser in einem Kreislauf fließt. Über einen Tiefbehälter wird das Wasser zu einem von zwei Hochbehältern gepumpt, von da wird es in eine der vier Rinnen geleitet und über einen Auslass wieder in den Tiefbehälter geführt. Die Rinne, an der die Versuche hier erfolgen, ist die Rinne 4. Die Hochbehälter verfügen jeweils über einen Überlauf, so dass man den Wasserstand im Hochbehälter konstant halten kann und somit auch den Wasserdruck.

Bei dem Versuch wird das Wasser über Stahlrohre in die Rinne 4 geführt. Dieses Wasser läuft dann über in ein transparentes PolyMethylMethAcrylat (PMMA)- Rohr, DN 140 *mm*. Danach läuft das Wasser durch den Testabschnitt und mündet in ein PMMA-Rohr, DN 60 *mm*, das wieder zum Tiefbehälter führt. Aus den Durchmessern *D*<sup>1</sup> = 0*,* 14 *m* und *D*<sup>2</sup> = 0*,* 06 *m* werden die jeweiligen Flächen *A*<sup>1</sup> und *A*<sup>2</sup> und daraus ein Verhältnis *A*2*/A*<sup>1</sup> berechnet. Hier beträgt das Ver-

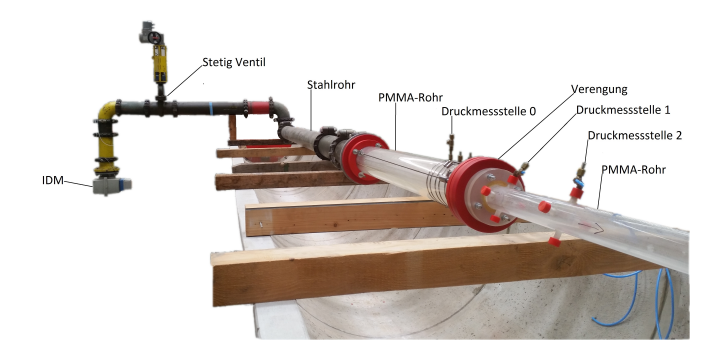

**Abb. 3.1:** Gesamter Versuchsstand

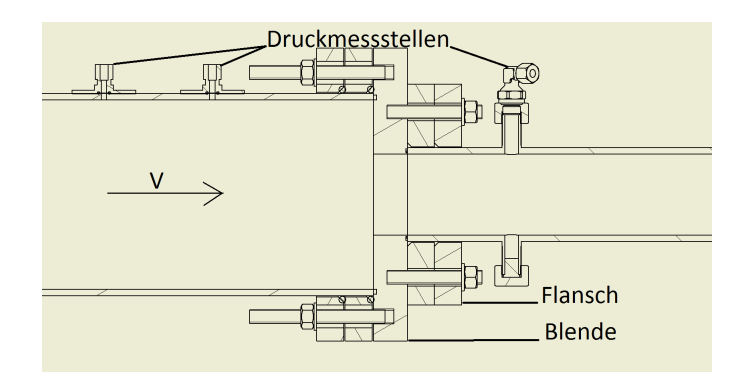

**Abb. 3.2:** Testabschnitt

hältnis  $A_2/A_1$  0,43. Der Testabschnitt hat ein Verhältnis  $b/D2 = 0$  und wurde aus den transparenten PMMA-Rohren realisiert. Die PMMA-Rohre haben eine Wandrauheit *ks* = 1∗10<sup>−</sup><sup>5</sup> *m* [\[11\]](#page-49-11). Die Reibungsverluste sind also gering. Die zwei Rohre mit den Durchmessern *D*<sup>1</sup> und *D*<sup>2</sup> wurden dem Stand der Technik nach verbunden um die Dichtigkeit, den Halt und sichere und wiederholbare Messungen zu gewährleisten. Da der Druck auf der Blende zu groß ist und der Flansch nur über Reibungskräfte gehalten wird, werden Zugstäbe zusätzlich angebracht. Die Verbindung würde sich sonst lösen.

Um die Druckdifferenz messen zu können wurden jeweils drei Druckmessstellen vor und nach dem Testabschnitt angeordnet, wobei vor der Verengung nur eine Druckmessstelle, hier Druckmessstelle 0, relevant ist. Hier entsprechen die Benennungen Druckmessstelle 1, Druckmessstelle 2 und Druckmessstelle 3 jeweils der ersten, zweiten und dritten Druckmessstelle nach der Verengung. Die Tabelle [3.1](#page-25-0) fasst die Abstände zwischen den relevanten Druckmessstellen und der Verengungsstelle zusammen.

Über Schläuche aus Polyurethan (PU), Innen- \* Außendurchmesser = 4 x 6 mm, wurden die Druckmessstellen nach der Verengung mit einem Ventilumschaltblock verbunden. Der Ventilumschaltblock hat sieben Eingänge, von Eingang 0 bis Eingang 6, und nur einen Ausgang. Alle drei Druckmessstellen stromaufwärts der Ver-

| Druckmessstelle | Abstand [m] |
|-----------------|-------------|
|                 | 0,275       |
|                 | 0,103       |
| 2               | 0,383       |
| 3               | 1,027       |

<span id="page-25-0"></span>**Tab. 3.1:** Abstand der Druckmessstellen zur Verengung

engung werden durch die Eingänge 0, 1 und 2 mit dem Ventilumschaltblock verbunden. Es kann also über einen Schalter bestimmt werden, welcher der Eingänge zum Ausgang weitergeleitet wird und später durch einen Druckdifferenzaufnehmer erfasst wird. Zur sicheren Befestigung der Schläuche mit den Druckmessstellen werden diese auf beiden Enden mit einer Überwurfmutter, einem Schneidring und einer Verstärkungshülse versehen, siehe Abb. [3.3.](#page-26-1) Die Verstärkungshülse verhindert, dass der Schlauch zusammengepresst wird. Der Schneidring sorgt für den Halt und die Überwurfmutter ermöglicht die Befestigung.

Die Druckmessstelle 0 wird direkt mit einem Differenzdruckaufnehmer verbunden. Der zweite, notwendige Druck zur Berechnung der Druckdifferenz wird über den Ausgang des Ventilumschaltblocks erfasst. Der Differenzdruckaufnehmer hat einen Messbereich von 60 bis 600 *mbar* und eine Anzeige, die eine Druckdifferenz *∆p* im prozentualen Anteil darstellt:  $\frac{\Delta p}{600}$ . Der Messbereich der Druckdifferenz schränkt unseren einstellbaren Durchfluss *Q* ein und entspricht einem Intensitätsbereich von 4 bis 20 *mA*. Das bedeutet, dass die Druckdifferenz in ein Intensitätssignal umgewandelt und über einen Analog-Digital-Wandler zum Computer gesandt wird. Dieses Signal wird wiederum in ein Spannungssignal, von 0 bis 10 *V* umgewandelt. Der Computer empfängt also das Spannungssignal, das durch die Software LabVIEW wiedergegeben wird. Die Software LabVIEW ermöglicht zugleich das Aufnehmen und Speichern der Messungen. Mit dieser Software ist es auch möglich, anhand eines Stetigventils den Durchfluss zu steuern.

<span id="page-26-1"></span>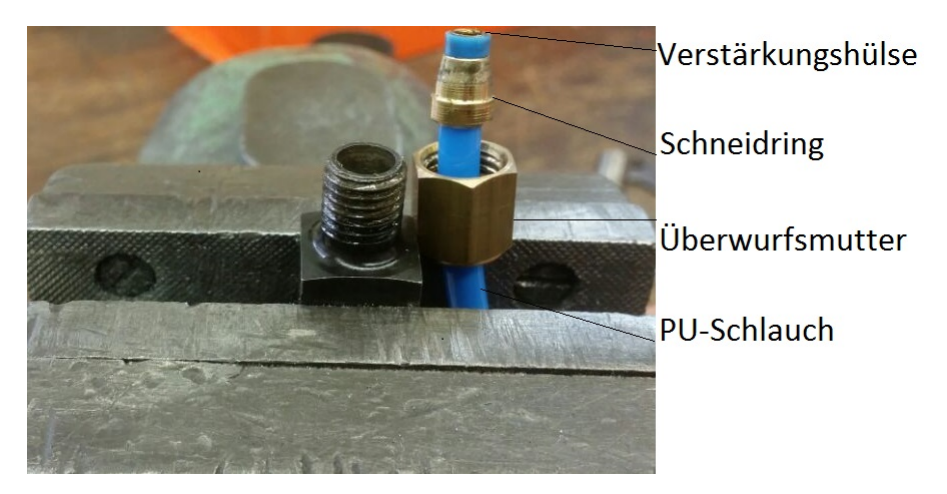

<span id="page-26-0"></span>**Abb. 3.3:** PU-Schlauch mit Verstärkungshülse, Schneidring und Überwurfmutter

### **3.2 Versuchsprotokoll**

Zur Durchführung der Versuche wird eine Pumpe gestartet und das Wasser, newtonsches Fluid, zur Rinne 4 geführt. Das Stetigventil wird komplett aufgemacht und der Ringkolbenschieber geöffnet bis sich ein Durchfluss *Q* = 20 *l/s* einstellt. Mit diesem Ablauf ist das Wasserlabor gegen mögliche Überflutungen aus Fehlbedienungen abgesichert. Hiermit sind auch die Rohrverbindung und somit die Blende gegen einen zu hohen Druck geschützt. Danach wird die Rohrleitung über zwei Entlüftungsventile, die an dem Druckaufnehmer angebracht worden sind, entlüftet: Bei laufendem Wasser werden die Entlüftungsventile geöffnet und gewartet bis keine Luftblasen mehr zu sehen sind. Die Entlüftung dauert in der Regel 5 Minuten, wobei die erste Entlüftung mehr Zeit in Anspruch nimmt. Danach wird immer kontrolliert, dass vor dem Start der Messungen die Entlüftungsventile wieder geschlossen sind. Für jede Druckmessstelle nach der Verengung wurde die Druckdifferenz für sechs verschiedenen Durchflüsse *Q* [l/s]: 17, 15, 12, 10, 7 und 5 gemessen.

Ein Problem hier ist, dass die Software bei der Aufnahme einer Messung kein neues Dokument erstellen kann. Diese kann nur ein schon bestehendes Dokument überschreiben, das schon beim Öffnen der Software klar definiert werden muss. Aus Übersichtlichkeitsgründen wird ein Dokument für jeden Durchfluss vorbereitet. Diese zwei Tatsachen führen dazu, dass bei jeder Änderung des Durchflusses das System heruntergefahren werden muss. Das bedeutet wiederum, dass jedes Mal eine Entlüftung durchgeführt werden muss. Ist einmal die Rohrleitung komplett und sauber entlüftet, kann man über das Stetigventil den gewünschten Durchfluss einstellen. Da das Stetigventil aber träge ist, kann kein bestimmter Durchfluss erreicht werden, da sich dieser immer eingependelt hat. Um diese Streuung des Durchflusses zu berücksichtigen und dessen Einfluss gering zu halten, werden die Daten eine Minute lang aufgenommen.

Jede Messung wurde drei Mal wiederholt, um die Wiederholbarkeit zu prüfen, die Fehler-Einflüsse zu minimieren und so aussagekräftige Ergebnisse zu erhalten.

# <span id="page-28-0"></span>**Kapitel 4**

# **Auswertung der experimentellen und numerischen Ergebnisse**

### <span id="page-28-1"></span>**4.1 Einleitung**

In diesem Kapitel werden zuerst die experimentellen Ergebnisse ausgewertet. Dann folgt die Auswertung der numerischen Ergebnisse, die über die Bernoulli-Gleichung, die Impulsbilanz und die Formel von Idel'chik gewonnen werden. Ein Vergleich zwischen Numerik und Experiment und unter den numerischen Ergebnissen untereinander, also zwischen der Impulsbilanz und der Formel von Idel'chik wird abschließend vorgenommen.

Die experimentellen Ergebnisse werden durch das im vorherigen Kapitel beschriebene Experiment gewonnen. Durch dieses Experiment bekommt man Messwerte der Druckdifferenz in Volt [*V* ], die dann in Millibar [*mbar*] konvertiert werden sollen. Diese Konvertierung wird wie folgt durchgeführt:

• Der Messbereich des Differenzdruckaufnehmers liegt zwischen 60 und 600 *mbar*. Dieser Messbereich entspricht einem Intensitätsbereich von 4 bis 20 *mA*; das heißt eine gewisse Spannung *U*<sup>0</sup> wird auch ohne strömendes Wasser angezeigt. Für jede Druckmessstelle bekommt man unterschiedliche Spannungen *U*0, wie es in der Tabelle [4.1](#page-28-2) zu sehen ist.

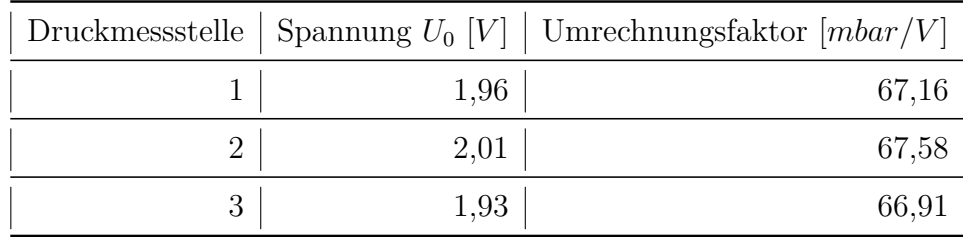

<span id="page-28-2"></span>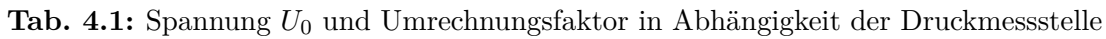

• Über ein lineares Verhältnis wird dann der Umrechnungsfaktor berechnet. 60 *mbar* entspricht jeweils der Spannung *U*<sup>0</sup> und 600 *mbar* entspricht dann 10 *V* . Da die Spannungen *U*<sup>0</sup> je nach Druckmessstelle unterschiedlich sind, hat der Umrechnungsfaktor logischerweise für jede Druckmessstelle einen anderen Wert, siehe Tabelle [4.1.](#page-28-2) Es wird bei der Messung der Spannung *U*<sup>0</sup> an verschiedenen Tagen festgestellt, dass sich diese Spannung *U*<sup>0</sup> über die selbe Druckmessstelle ändert: es lässt sich vermuten, dass die Spannung *U*<sup>0</sup> von den Wetterbedingungen, Atmosphäre, Luftfeuchtigkeit, Temperatur, abhängt. Zusammenfassend wird die Umrechnung folgendermaßen gerechnet:

$$
\Delta p = (U_1 - U_0) * \frac{600 - 60}{10 - U_0} \tag{4.1}
$$

Hierbei ist *U*<sup>1</sup> der gemessene Spannungswert ist. Der induktive Durchflussmesser (IDM) wurde im Laufe der Messungen geändert, was die Umrechnungsfaktoren der Messwerte beeinflusst, siehe Anhänge. An der Druckmessstelle 3 wurden alle Messungen mit dem Durchfluss *Q* = 5 *l/s* und die zweite Messung mit dem Durchfluss *Q* = 17 *l/s* mit dem neuen IDM durchgeführt. Mit dem neuen IDM wurden auch alle Messungen an der Druckmessstelle 2 vorgenommen.

**Tab. 4.2:** Messbereich über die verschiedenen Druckmessstellen

<span id="page-29-0"></span>

| Druckmessstelle   Messbereich der Druckdifferenz [mbar] |
|---------------------------------------------------------|
| $1 \mid 43 - 465$                                       |
| $2 \mid 41 - 477$                                       |
| $3 \mid 51-528$                                         |

Über jede Druckmessstelle werden die Messungen dreimal wiederholt. Diese Wiederholungen erfolgen an verschiedenen Tagen, aber unter den selben Bedingungen mit dem Ziel vergleichbare Ergebnisse zu bekommen. Dies dient der Reproduzierbarkeit und ermöglicht, auftretende Schwankungen bei den Messungen zu verdeutlichen und gegebenenfalls zu beurteilen. Bei diesen Messungen wird nur die Druckdifferenz über zwei Punkte erfasst: die Druckmessstelle 0 und eine von den Druckmessstellen 1, 2 und 3. Die Druckdifferenz wird also über die plötzliche Verengung ermittelt. In den Abbildungen [4.1,](#page-31-0) [4.2](#page-32-2) und [4.3](#page-34-0) wird diese Druckdifferenz in Abhängigkeit des Durchflusses dargestellt. Da die Messungen punktuell erfolgt sind, werden die Kurven mit dem Curve Fitting Toolbox von Matlab an die Punkte angepasst. Der Polynomgrad beträgt dabei 2, weil die Geschwindigkeit der Theorie nach quadratisch in die Formel eingeht, siehe Kapitel [2.](#page-17-0) Die zwei ersten Druckmessstellen liegen relativ nah aneinander, dies erklärt warum die Abweichung der Druckdifferenzen nicht besonders groß ist, siehe Tabelle [4.2.](#page-29-0) Die Druckmessstelle 3, die am weitesten von der Verengung entfernt ist, weist eine größere Abweichung von den zwei ersten auf. Dies liegt vermutlich daran, dass die Reibungen die Druckkraft abmindern. Bei dem Experiment kann keine Vena Contracta beobachtet werden, deswegen werden die Effekte, die mit der Vena Contracta einhergehen, in dieser Arbeit nicht weiter berücksichtigt. Es kann sein, dass sich die Einschnürung hinter den Flanschen ausbildet und sich noch vor der Druckmessstelle 1 wieder vollständig auflöst. Außerdem werden die Einflüsse der Toleranzen und der Ungenauigkeiten in dieser Arbeit nicht genau betrachtet werden.

Die Auswertungskriterien für die experimentellen Erhebungen sind:

- Der abgedeckte Differenzdruckbereich über die verschiedenen Durchflüsse *Q* für jede Druckmessstelle.
- Das Verhältnis zwischen der Druckdifferenz *∆p* und dem Durchfluss *Q*.
- Die Übereinstimmung bzw. die Abweichung der Messwerte für jede Druckmessstelle, somit die Reproduzierbarkeit.

### <span id="page-30-0"></span>**4.2 Experimentelle Ergebnisse**

### <span id="page-30-1"></span>**4.2.1 Druckmessstelle 1**

An dieser Druckmessstelle wird mit sechs verschiedenen Durchflüssen der Druckabfall bestimmt. Die Aufnahme der Messwerte erfolgt eine Minute lang, was zu einer großen Datenmenge führt. Es werden ungefähr 600 Druckdifferenzwerte pro Messung erhoben. Die Messwerte werden dann in Microsoft-Excel importiert und eine Excel-Datei wird erzeugt. Die Excel-Datei wird dann in Matlab eingelesen und in der Abbildung [4.1](#page-31-0) zur Verdeutlichung dargestellt. Die Auswertung liefert, dass sich der Druckabfall von 43 bis 465 *mbar* ausdehnt.

Die Abbildung [4.1](#page-31-0) macht deutlich, dass mit ansteigendem Durchfluss *Q* der Differenzdruck auch ansteigt, aber es besteht kein linearer Zusammenhang zwischen Durchfluss *Q* und Druckdifferenz *p*, was sich mit der Theorie deckt. Die Theorie besagt in der Tat, dass der Durchfluss *Q* quadratisch in die Formel zur Berechnung von Druckkräften eingeht. In der selben Abbildung [4.1](#page-31-0) werden auch die Ergebnisse der zwei anderen Messungen angezeigt. Dies ermöglicht und vereinfacht den Vergleich dieser Ergebnisse, um eine Aussage über die Wiederholbarkeit zu treffen. Es ist dieser Abbildung zu entnehmen, dass zwischen 10 und 17 *l/s* eine gute

<span id="page-31-0"></span>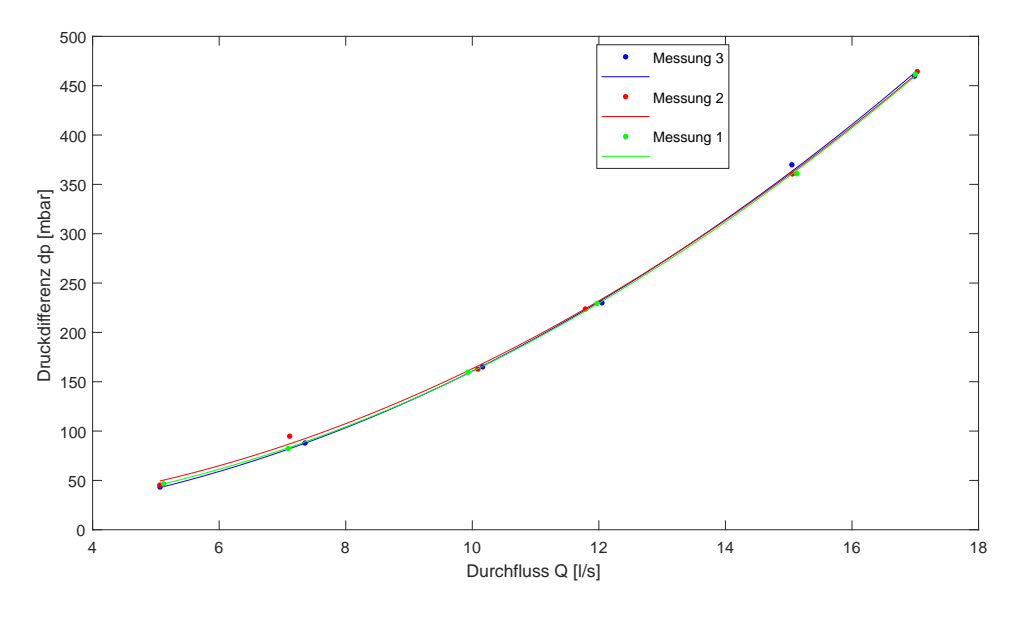

**Abb. 4.1:** Druckabfall an der Druckmessstelle 1

Übereinstimmung der drei Messungen zu beobachten ist. Bei niedrigen Durchflüssen bemerkt man kleine Unterschiede zwischen den drei Messungen. Aber die Messwerte der Messung 2 heben sich am meisten von den anderen ab. Die Standardabweichungen in Tabelle [4.3](#page-31-1) lassen erkennen, dass die drei Messungen zu ganz ähnlichen Werten führen. Um die Standardabweichungen zu berechnen, wird der Mittelwert über jede Messung gebildet. Daran anschließend wird die Standardabweichung über die drei Mittelwerte gewonnen. Dieser Vorgang wird für jeden Durchfluss wiederholt. Insgesamt kann man hier die Aussage treffen, dass die Ergebnisse der drei Messungen gut übereinstimmen. Erwähnenswert ist auch die Tatsache, dass die drei Kurven einen sehr ähnlichen Verlauf aufzeigen.

|    | Durchfluss $\vert 1/s \vert$ Standardabweichung [mbar] $\vert$ |
|----|----------------------------------------------------------------|
| 5  | 0,0201                                                         |
|    | 0,0327                                                         |
| 10 | 0,0761                                                         |
| 12 | 0,0418                                                         |
| 15 | 0,0642                                                         |
|    | 0,0284                                                         |

<span id="page-31-1"></span>**Tab. 4.3:** Standardabweichung an der Druckmessstelle 1

#### <span id="page-32-0"></span>**4.2.2 Druckmessstelle 2**

Analog zur Druckmessstelle 1 werden hier mit den selben Durchflüssen Werte über den Druckabfall erhoben. Auch hier werden ungefähr 600 Druckdifferenzwerte pro Durchfluss *Q* gespeichert, die in Microsoft-Excel exportiert und in Matlab eingelesen werden. Aus Matlab wird die Abbildung [4.2](#page-32-2) erzeugt. Hier hat sich der Messbereich im Vergleich zu dem Messbereich der Druckmessstelle 1 etwas verschoben und erhöht. Dieser liegt zwischen 47 und 477 *mbar*. Aus der Abbildung [4.2](#page-32-2) kann man wieder entnehmen, dass Durchfluss Q und Druckdifferenz expo-

<span id="page-32-2"></span>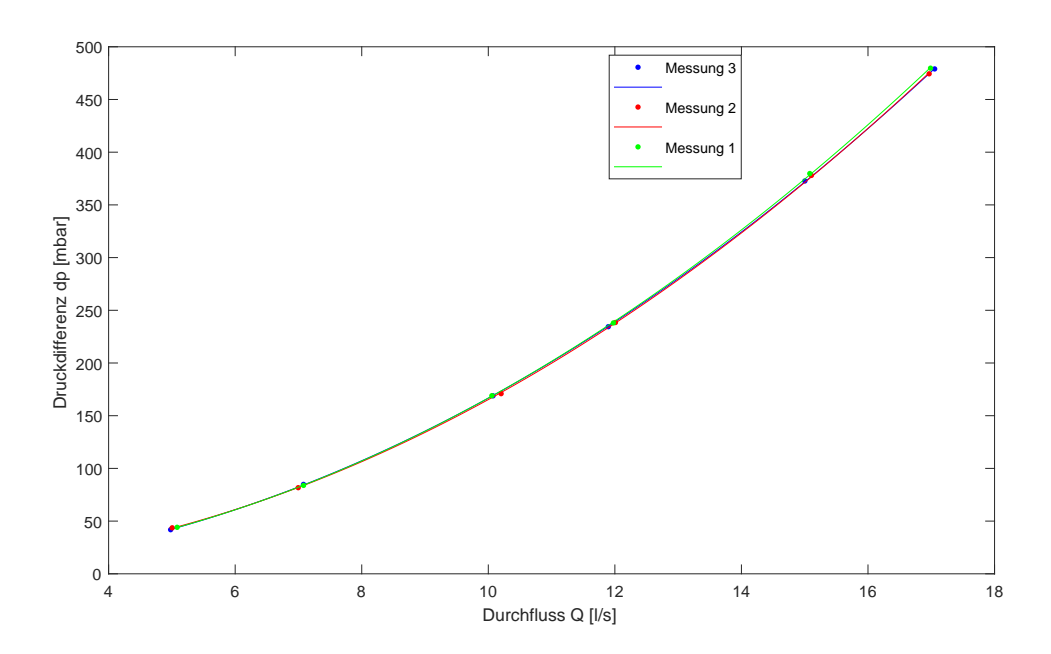

**Abb. 4.2:** Druckabfall an der Druckmessstelle 2

<span id="page-32-1"></span>nentiell zusammenhängen. Die drei Kurven auf der Abbildung [4.2](#page-32-2) zeigen, dass eine gute Übereinstimmung ab dem Durchfluss *Q* = 8 bis 17 *l/s* zu beobachten ist. Bei den kleineren Durchflüssen ist zu notieren, dass nur die Messwerte der Messung 2 kleine Unterschiede zu den zwei anderen aufweisen. Die Messwerte der Messungen 1 und 3 stimmen in dem Bereich weitestgehend überein. Die Tabelle [4.4](#page-33-0) bekräftigt die Aussage, dass die drei Messungen ähnliche Werte liefern. Dies bedeutet wiederum, dass die Reproduzierbarkeit dieses Experiments gegeben ist. Die Kurven haben erneut einen sehr ähnlichen Verlauf.

| Durchfluss $\left 1/s\right $ | Standardabweichung [mbar] |
|-------------------------------|---------------------------|
| 5                             | 0,0668                    |
|                               | 0,0683                    |
| 10                            | 0,0379                    |
| 12                            | 0,0513                    |
| 15                            | 0,0584                    |
| 17                            | 0,0395                    |

<span id="page-33-0"></span>**Tab. 4.4:** Standardabweichung an der Druckmessstelle 2

#### **4.2.3 Druckmessstelle 3**

An der Druckmessstelle 3 werden analog zu den anderen Druckmessstellen mit sechs verschiedenen Durchflüssen Messergebnisse aufgenommen. Diese Messergebnisse stellen die Druckdifferenz zwischen der Druckmessstelle 0 und der Druckmessstelle 3 dar. Insgesamt werden ca. 600 Druckdifferenzwerte für jeden einzelnen Durchfluss gespeichert. Dabei läuft die Aufnahme dieser Messwerte eine Minute. Aus diesen Messwerten wird eine Excel-Datei erzeugt, woraus die Abbildung [4.3](#page-34-0) mit Hilfe von Matlab erstellt wird. In der Abbildung [4.3](#page-34-0) ist dargestellt, dass zwischen Durchfluss *Q* und Druckdifferenz *∆p* ein exponentieller Zusammenhang besteht. Die drei Kurven in dieser Abbildung zeigen in dem unteren und zentralen Bereich, zwischen 5 und 14 *l/s*, eine gute Übereinstimmung. Bei größeren Durchflüssen beobachtet man eine kleine Streuung der Ergebnisse. Trotzdem ist eine gute Übereinstimmung im Gesamtbild zu erkennen. Diese Beobachtung wird durch die Standardabweichungen, die in der Tabelle [4.5](#page-34-1) zusammengefasst werden, unterstützt. Der Messbereich an dieser Druckmessstelle 3 liegt zwischen 51 und 528 *mbar*. Dieser Messbereich verschiebt sich und ist größer als bei den anderen Druckmessstellen. Dies bedeutet, dass die Druckdifferenz größer wird: Der Druck an der Druckmessstelle 3 ist kleiner als bei den Druckmessstellen 1 und 2. An dieser Stelle ist anzunehmen, dass der weitere Druckabfall durch die Reibungen erzeugt wird. Diese Annahme wird hier getroffen, obwohl die hier benutzten PMMA-Rohre eine kleine Wandrauigkeit *ks* = 10<sup>−</sup><sup>5</sup> *m* aufweisen. Dies ist dadurch bedingt, dass die Drücke im Millibar-Bereich liegen. Deswegen haben die Reibungen einen größeren Einfluss als erwartet. Die Abbildung [4.3](#page-34-0) und die Tabelle [4.5](#page-34-1) zeigen, dass die drei Messungen, die an der Druckmessstelle 3 vorgenommen wurden, ähnliche Ergebnisse liefern. Es kann festgestellt werden, dass die Versuche reproduzierbar sind.

<span id="page-34-0"></span>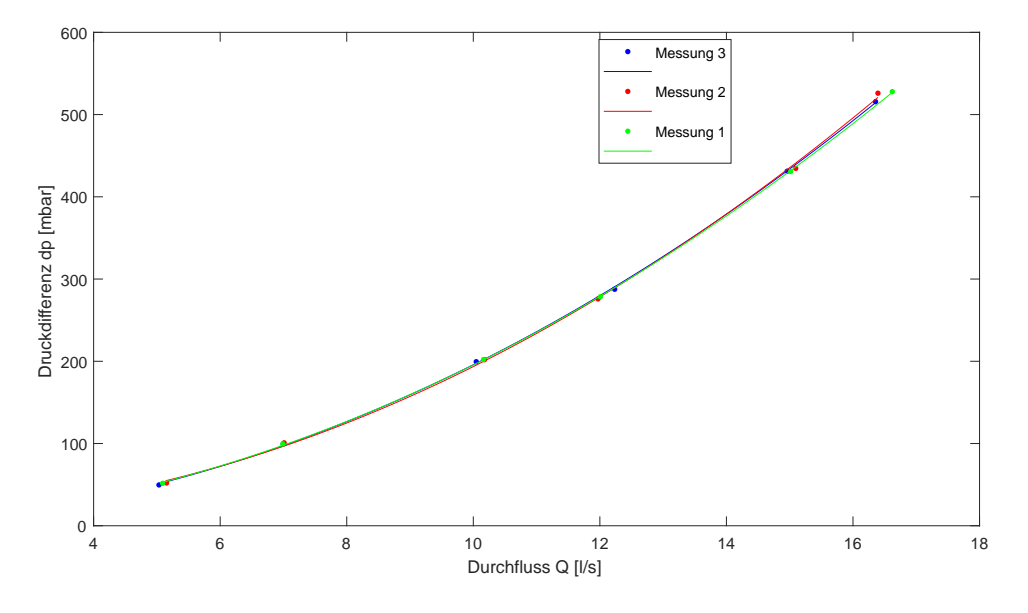

**Abb. 4.3:** Druckabfall an der Druckmessstelle 3

|    | Durchfluss $\vert 1/s \vert$ Standardabweichung $\vert$ mbar $\vert$ |
|----|----------------------------------------------------------------------|
| 5  | 0,0155                                                               |
|    | 0,0095                                                               |
| 10 | 0,0177                                                               |
| 12 | 0,0748                                                               |
| 15 | 0,0254                                                               |
| 17 | 0,081                                                                |

<span id="page-34-1"></span>**Tab. 4.5:** Standardabweichung an der Druckmessstelle 3

Die Messergebnisse an den drei Druckmessstellen weisen sehr viele Ähnlichkeiten auf:

- Die drei Kurven haben einen ähnlichen Verlauf.
- Zudem lassen die Kurven aus den Messungen erkennen, dass ein exponentielles Verhältnis zwischen Druckdifferenz *∆p* und Durchfluss *Q* besteht. Mit einem Polynom 2. Grades ist eine gute Übereinstimmung gegeben, was der Theorie entspricht.

Ein wichtiger Unterschied zwischen den Messergebnissen sind hier die Messberei-

<span id="page-35-0"></span>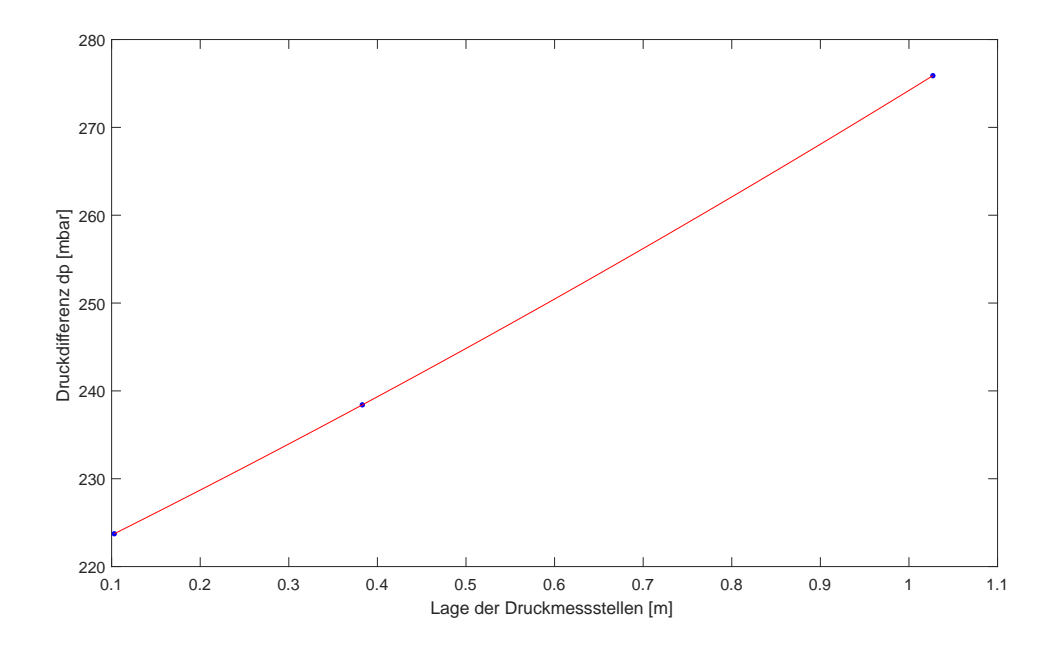

**Abb. 4.4:** Druckdifferenz über die drei Druckmessstellen

che der drei Druckmessstellen, die in Tabelle [4.2](#page-29-0) aufgezeigt sind:

- Die unteren Werte der Messbereiche weisen untereinander kleine Unterschiede im Vergleich zu oberen Grenzen auf. Dies liegt daran, dass der Durchfluss  $Q$  bzw. die Geschwindigkeit  $\vec{v}$  quadratisch in die Berechnung der Reibungsverluste eingeht. Bei größeren Durchflüssen hat man, wegen der hohen Geschwindigkeit, größere Verluste.
- Die Tabelle [4.2](#page-29-0) und die Abbildungen [4.1,](#page-31-0) [4.2](#page-32-2) und [4.3](#page-34-0) zeigen, dass die Druckdifferenz steigt, je weiter entfernt von der Verengung die Druckmessstelle liegt.

Um den letzten Unterschied näher zu untersuchen und das Verhalten der Druckdifferenz besser zu beschreiben, wird in der Abbildung [4.4](#page-35-0) die Druckdifferenz in Abhängigkeit der Abstände der Druckmessstellen dargestellt. Die Abbildung [4.4](#page-35-0) ist ein Beispiel und dafür werden die Messergebnisse der 2. Messung bei einem Durchfluss *Q* = 12 *l/s* herangezogen. Die 3 Punkte, die man bekommt, werden über den Curve Fitting Toolbox von Matlab miteinander verbunden. Der Polynomgrad beträgt dabei 2, was erneut die Theorie bekräftigt. Man kann jedoch nur schwer einen quadratischen Verlauf mit bloßen Augen der Abbildung [4.4](#page-35-0) entnehmen, denn der verwendete Durchfluss *Q* bei dieser Arbeit ist relativ klein. Eine weitere Erkenntnis ist, dass kein Sprung in der Abbildung [4.4](#page-35-0) zu sehen ist. Diese Tatsache unterstützt den Entschluss keine Effekte einer Vena Contracta in
dieser Arbeit zu berücksichtigen.

#### **4.3 Numerische Ergebnisse**

#### **4.3.1 Bernoulli-Formel**

Mit Hilfe von Matlab werden die Ergebnisse der Anwendung der Bernoulli-Formel auf die plötzliche Verengung dargestellt. Hierbei werden die Reibungskräfte berücksichtigt, was zu der folgender Formel führt:

$$
\frac{1}{2g}v_1^2 + z_1 + \frac{p_1}{\rho g} = \frac{1}{2g}v_2^2 + z_2 + \frac{p_2}{\rho g} + \frac{\lambda L}{d_{hyd}}\frac{v_2^2}{2g}
$$
\n(4.2)

An der plötzlichen Verengung wird die folgende Formel, die im Kapitel [2.2](#page-19-0) erläutert wurde, verwendet:

$$
\frac{1}{2g}v_1^2 + z_1 + \frac{p_1}{\rho g} = \frac{1}{2g}v_2^2 + z_2 + \frac{p_2}{\rho g} + \zeta \frac{v_2^2}{2g}
$$
\n(4.3)

Hierbei ist *ζ* = 0*,* 5. Die Abbildung [4.5](#page-37-0) beschreibt den Verlauf der Druckdifferenz in Abhängigkeit des Durchflusses, 5 bis 17 *l/s*. Jede Druckmessstelle wird einer Kurve zugeordnet. Aus der Abbildung geht hervor, dass die Druckdifferenz ansteigt je weiter die Druckmessstelle sich von der Verengung entfernt: Die Druckdifferenz an der Druckmessstelle 3 ist größer als an den zwei anderen Druckmessstellen. Gegenüber der Druckdifferenz an der Druckmessstelle 1 ist die Druckdifferenz an der Druckmessstelle 2 auch größer. Diese Zunahme der Druckdifferenz kann auf die Reibungskräfte zurückgeführt werden. Es fällt hier auch auf, dass Druckdifferenz *∆p* und Durchfluss *Q* exponentiell zusammenhängen. Die Tabelle [4.6](#page-36-0) zeigt die Grenzen der Druckdifferenzen, die man durch die Bernoulli-Formel erhält. Dieser Tabelle nach hat man eine Abweichung zu den experimentellen Messwerte von mindestens 40%.

<span id="page-36-0"></span>**Tab. 4.6:** Bereich der Druckdifferenz bei Anwendung der Bernoulli-Formel

| Druckmessstelle   Ergebnissbereich der Druckdifferenz $[mbar]$ |
|----------------------------------------------------------------|
| $1 \mid 23-271$                                                |
| $2 \mid 24-284$                                                |
| $3 \mid 27-314$                                                |

<span id="page-37-0"></span>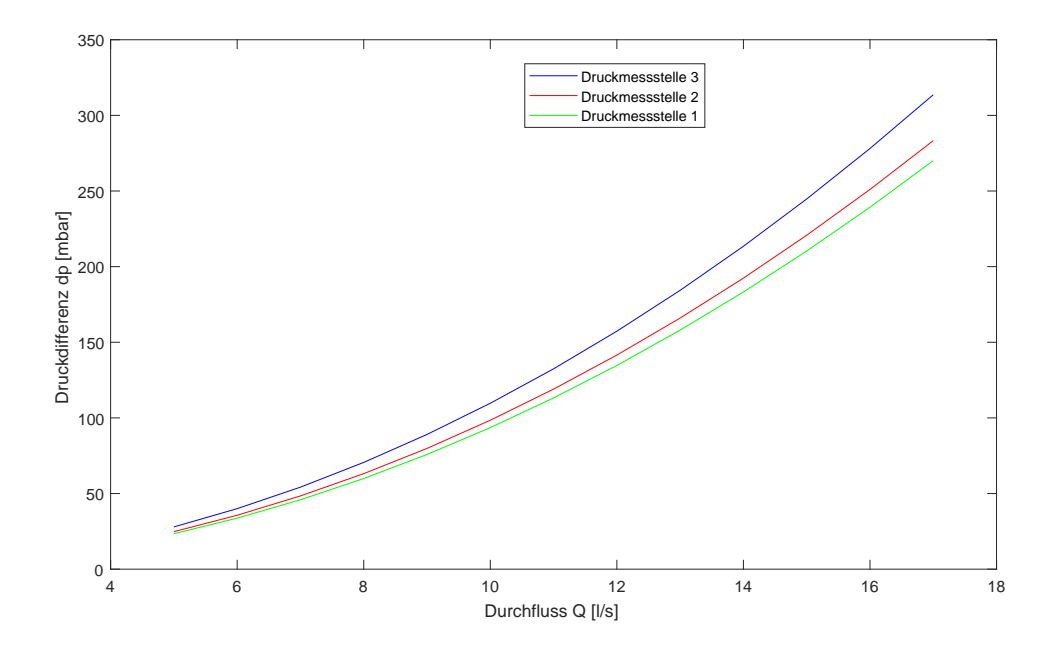

**Abb. 4.5:** Druckabfall bei Anwendung der Bernoulli-Formel

#### **4.3.2 Impulsbilanz**

In diesem Unterkapitel werden die Ergebnisse aus der Anwendung der Impulsbilanz auf die plötzliche Verengung ausgewertet und in einer Abbildung wiedergegeben. Die Abbildung [4.6](#page-38-0) zeigt das Verhalten der Druckdifferenz in Abhängigkeit vom Durchfluss (5 bis 17 *l/s*). Die drei Kurven repräsentieren jeweils die Ergebnisse aus jeder Druckmessstelle. Bei der Berechnung der Druckdifferenzen werden die Reibungsverluste berücksichtigt. Die Formel der Impulsbilanz ist dann:

$$
p_1 - p_2 = \frac{\rho}{A_2} \left( \beta_2 v_2^2 A_2 - \beta_1 v_1^2 A_1 + \lambda_1 A_1 \frac{l_1}{d_{hyd1}} v_1^2 + \lambda_2 A_2 \frac{l_2}{d_{hyd2}} v_2^2 \right) \tag{4.4}
$$

Hierbei sind die Beiwerte *β*<sup>2</sup> und *β*<sup>1</sup> dazu da, die Abweichung zwischen idealer Durchströmung einer Öffnung und dem realen Verhalten zu überwinden. Die Terme  $\lambda_1 A_1 \frac{l_1}{d_{loc}}$  $\frac{l_1}{d_{hyd1}} v_1^2$  und  $\lambda_2 A_2 \frac{l_2}{d_{hyd}}$  $\frac{l_2}{d_{hyd2}}v_2^2$ stellen die Reibungsverluste zwischen Druckmessstellen und Verengung jeweils vor und nach der Verengung dar. Die Abbil-dung [4.6](#page-38-0) zeigt das Ergebnis, wenn  $\beta_1 = \beta_2 = 1$  ist, also wenn die Beiwerte in der Berechnung keinen Einfluss haben. Dieser Abbildung lässt sich entnehmen, dass bei kleinen Durchflüssen nur kleine Unterschiede zwischen den Ergebnissen an den drei Druckmessstellen zu beobachten sind. Die Unterschiede werden mit zunehmendem Durchfluss auch größer. Die Tabelle [4.7](#page-38-1) fasst den Bereich der Druckdifferenzen zusammen und stellt heraus, dass die Druckdifferenz aus der

<span id="page-38-0"></span>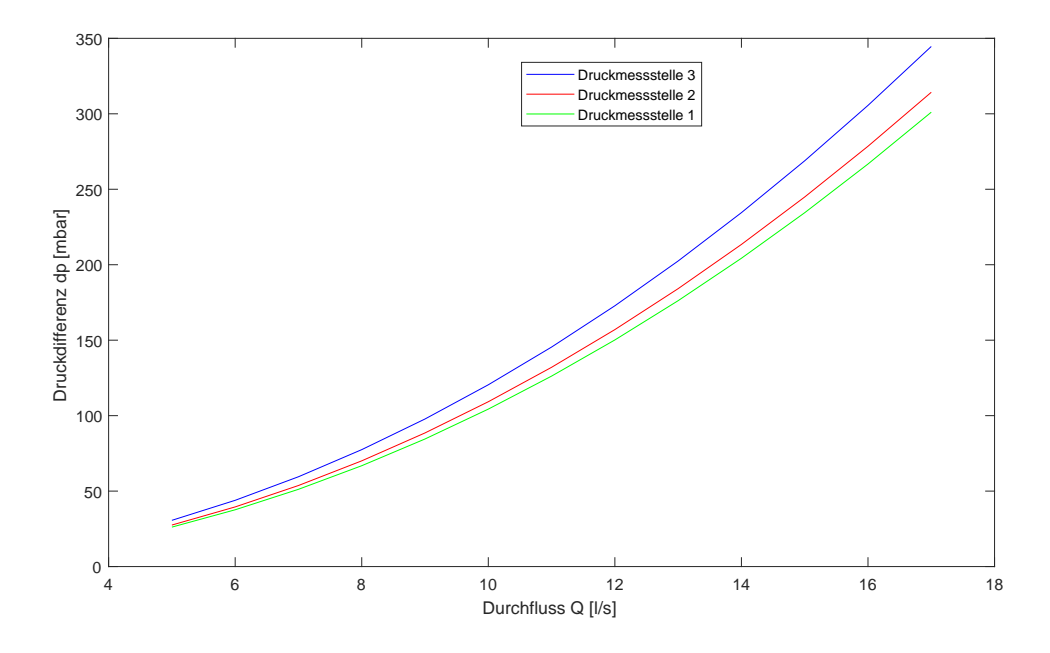

**Abb. 4.6:** Druckabfall bei Anwendung der Impulsbilanz

Druckmessstelle 3 größer als die Druckdifferenz aus der Druckmessstelle 2 ist. Zwischen den Druckdifferenzen aus den Druckmessstellen 2 und 1 stellt sich ein analoges Verhältnis dar. Eine Mindestabweichung zu den experimentellen Messergebnisse von 34% kann hier festgestellt werden.

<span id="page-38-1"></span>**Tab. 4.7:** Bereich der Druckdifferenz bei Anwendung der Impulsbilanz

| Druckmessstelle   Ergebnissbereich der Druckdifferenz $[mbar]$ |
|----------------------------------------------------------------|
| $1 \mid 26-301$                                                |
| $2 \mid 27-314$                                                |
| $3 \mid 30-344$                                                |

#### **4.3.3 Idel'chik**

1966 schlug Idel'chik [\[6\]](#page-49-0) basierend auf die Bernoulli-Formel folgende Formel zur Berechnung der Druckdifferenz bei einer plötzlichen Verengung vor:

$$
p_1 - p_2 = \frac{1}{2} \rho \frac{Q^2}{A_2^2} \left( 1, 5 - 0, 5\frac{A_2}{A_1} - \frac{A_2}{A_1} \right)
$$
(4.5)

Allerdings ist diese Formel nur für geringe Verengungsverhältnisse anwendbar. Mit Matlab wird die Abbildung [4.7](#page-39-0) erzeugt. Die Ergebnisse aus der Idel'chick-

<span id="page-39-0"></span>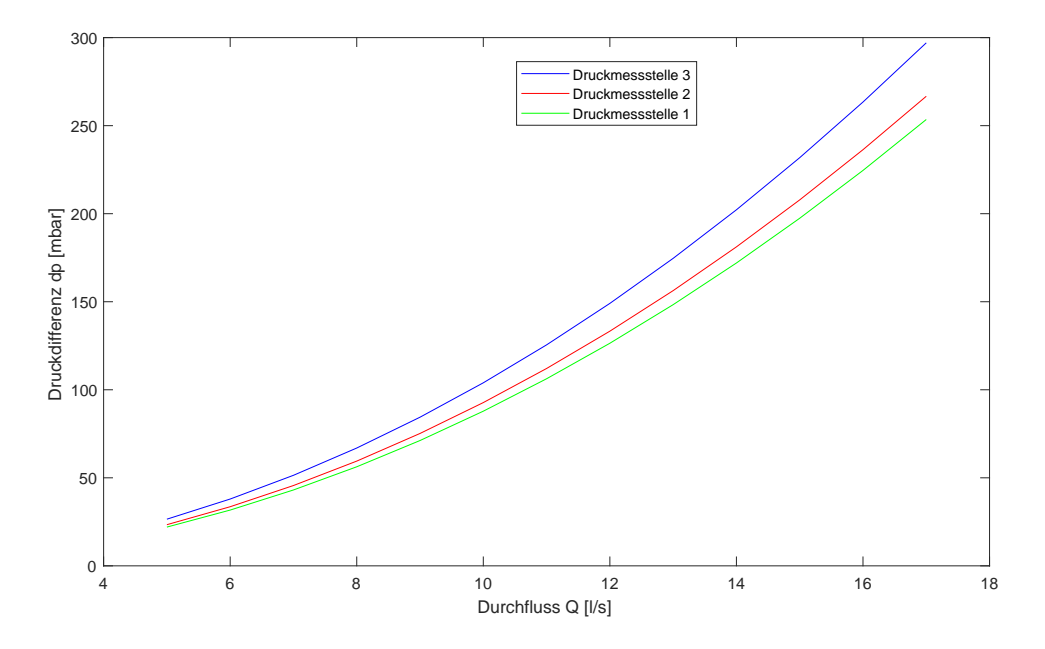

**Abb. 4.7:** Druckabfall bei Anwendung der Idel'chik-Formel

Formel sind im Vergleich zu den Ergebnisse aus der Bernoulli-Formel (siehe [4.6\)](#page-36-0) geringfügig kleiner. Das liegt daran, dass der *ζ*-Beiwert bei der Bernoulli-Formel größer ist. Bei der Idel'chik-Formel ist  $\zeta = \eta_1 \left(1 - \frac{A_2}{A_1}\right)$ *A*<sup>1</sup> und beträgt 0,4082 für  $\eta_1 = 0, 5.$ 

<span id="page-39-1"></span>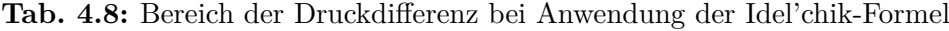

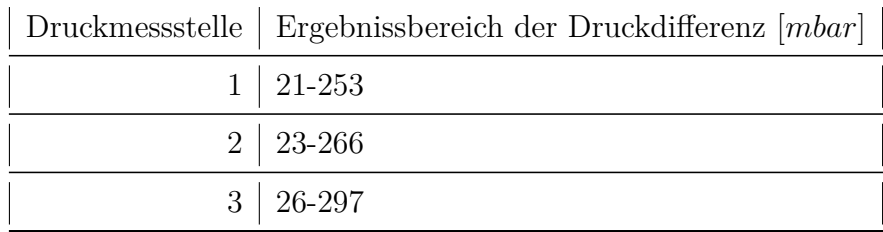

### **4.4 Vergleich der Ergebnisse**

#### **4.4.1 Vergleich zwischen der Formel von Idel'chik und der Impulsbilanz**

Da die Ergebnisse aus der Bernoulli-Formel in der Literatur schon bekannt sind, wird hier nur ein Vergleich zwischen der Idel'chik-Formel und der Impulsbilanz erfolgen. Aus den Abbildungen [4.6](#page-38-0) und [4.7](#page-39-0) geht hervor, dass die zwei Formeln ähnliche Ergebnisse liefern. Die Kurven aus diesen Formeln beschreiben einen identischen Verlauf und weisen keine Linearität zwischen Durchfluss *Q* und Druckdifferenz *∆p* auf. Die Tabellen [4.7](#page-38-1) und [4.8](#page-39-1) zeigen große Unterschiede im Ergebnisbereich. Bei der Impulsbilanz hat man einen größeren Ergebnisbereich. Der Unterschied zwischen den Ergebnisbereichen hängt von zwei Parametern ab:

- Der Durchfluss: Je größer der Durchfluss ist, desto größer sind die Verluste. Dies liegt daran, dass die Geschwindigkeit  $\vec{v}$  quadratisch in die Berechnung der Reibungskräfte eingeht.
- Die Lage der Druckmessstelle: Je weiter die Druckmessstelle von der Druckmessstelle 0 ist, desto größer sind die anfallenden Reibungskräfte.

Da aber für beide Formeln die Reibungskräfte gleiche Werte betragen, ist es hier unverkennbar, dass die Impulsbilanz einen größeren Druckabfall an der plötzlichen Verengung liefert. Zudem sind die Ergebnisse aus der Idel'chik-Formel im Vergleich zu den experimentellen Ergebnissen klein. Man kann schon hier sagen, dass die Impulsbilanz für Beiwerte  $\beta_2 = \beta_1 = 1$  zu besseren und realitätsnäheren Ergebnissen führt.

## **4.4.2 Vergleich zwischen der Formel von Idel'chik und den experimentellen Ergebnissen**

Ein Vergleich zwischen den Ergebnissen aus der Idel'chik-Formel und denen aus den Messungen zeigt, dass die Idel'chik-Formel den Druckabfall bei der plötzlichen Verengung unterschätzt. Aus den zwei hier genannten Ergebnissen geht zwar hervor, dass ein gleicher Verlauf zu beobachten ist und, dass der Durchfluss *Q* und die Druckdifferenz *∆p* exponentiell zusammenhängen. Aber die Tabelle [4.9](#page-41-0) zeigt, dass eine zu große Abweichung zwischen Ergebnissen aus der Idel'chik-Formel und den Messergebnissen besteht. Diese Abweichungen werden in zwei Schritten gewonnen:

- Der Mittelwert *∆pMessung* aus den drei Messungen wird gebildet.
- Aus diesem Mittelwert und dem Ergebnis aus der Idel'chik-Formel  $\Delta p_{Idel'chik}$ wird die Differenz gebildet, die wiederum durch den Mittelwert *∆pMessung* dividiert wird. Der errechnete Werte wird dann mit 100 multipliziert um die Abweichung in % darstellen zu können wird:

<span id="page-40-0"></span>
$$
Abweichung[\%] = \frac{|\Delta p_{Message} - \Delta p_{IdeU} \cdot chik|}{\Delta p_{Message}} * 100 \tag{4.6}
$$

Aus der Tabelle [4.9](#page-41-0) hat man mit der Idel'chik-Formel mindestens eine Abweichung von 40%. Diese Abweichungen sind groß und deswegen ist die Idel'chick- bzw. die Bernoulli-Formel für die Anwendung auf eine plötzliche Verengung ungenau und nicht empfehlenswert.

<span id="page-41-0"></span>

|                               | Druckmessstelle |                |            |
|-------------------------------|-----------------|----------------|------------|
| Durchfluss $\left 1/s\right $ |                 | $\overline{2}$ | 3          |
| 5                             | 49,39936333     | 44,4074325     | 46,8167918 |
|                               | 51,21621345     | 46,4684961     | 48,5027376 |
| 10                            | 47,02292851     | 45,3180053     | 48,0795827 |
| 12                            | 45,27896734     | 43,3837496     | 48,3506044 |
| 15                            | 46,85599979     | 44,4591961     | 46,420838  |
|                               | 45,08516059     | 44,5458647     | 42,5944284 |

**Tab. 4.9:** Abweichung [%] der Idel'chick-Gleichung

<span id="page-41-1"></span>**Tab. 4.10:** Werte für die Beiwerte *β*<sup>1</sup> und *β*<sup>2</sup>

| Druckmessstelle $\beta_1 \beta_2$ $\beta_2 \beta_1$ |  |                                       |
|-----------------------------------------------------|--|---------------------------------------|
|                                                     |  | $1 \mid 1 \mid 1,441 \mid 1,441 \mid$ |
|                                                     |  | $2 \mid 1 \mid 1,46 \mid 1,456 \mid$  |
|                                                     |  | 3   1   1,582   1,58                  |

#### **4.4.3 Vergleich zwischen der Impulsbilanz und den experimentellen Ergebnissen**

Aus dem Vergleich der Abbildungen [4.3](#page-34-0) und [4.6](#page-38-0) kann man feststellen, dass für die Druckmessstelle 3 die experimentellen Ergebnisse höhere Druckdifferenzen *∆p* als die Ergebnisse aus der Impulsbilanz aufweisen. Dies ist auch der Fall für die Druckmessstelle 2 und 1. Diese Beobachtung wird durch die in den Tabellen [4.2](#page-29-0) und [4.7](#page-38-1) ausgeführten Messbereiche bekräftigt. Bei den unteren Werten der Mess- und Ergebnisbereiche kann man einen Unterschied von ca. 17 *mbar* bei der Druckmessstelle 1 notieren und bei den oberen Werten einen Unterschied von ca. 164 *mbar* erkennen. Diese Unterschiede vergrößern sich von der Druckmessstelle 1 zu der Druckmessstelle 3. Daher werden die Beiwerte *β*<sup>1</sup> und *β*<sup>2</sup> herangezogen um die Ergebnisse der Impulsbilanz an die experimentellen Ergebnisse anzupassen. Diese Beiwerte werden im Curve Fitting Toolbox von Matlab durch Probieren gewonnen und dienen dazu die Abweichungen zwischen einer realen und einer idealen Strömung zu berücksichtigen. Ein Beiwert *β* = 1 bedeutet, dass die reale Strömung der idealen Strömung entspricht und ein zu großer Beiwert *β*<sup>2</sup> heißt, dass die Abweichungen zwischen der realen und der idealen Strömung groß sind. Deswegen sollen die Beiwerte zwischen 1 und 2 liegen.

**Druckmessstelle 1**: Die Abbildung [4.8](#page-42-0) zeigt die Druckdifferenzen *∆p* der drei Messungen, in Rot, an der Druckmessstelle 1 und eine Kurve, in Grün, die eine Anpassung der Impulsbilanz in Abhängigkeit des Durchflusses darstellt. Mit den Beiwerten  $\beta_1$  und  $\beta_2$  aus der Tabelle [4.10](#page-41-1) schafft man eine gute Übereinstimmung, wie aus der Abbildung [4.8](#page-42-0) zu entnehmen ist. In dem gesamten Messbereich,  $Q =$ 5 − 17 *l/s*, legt sich die grüne Kurve mit den roten Kurven sehr gut zusammen.

<span id="page-42-0"></span>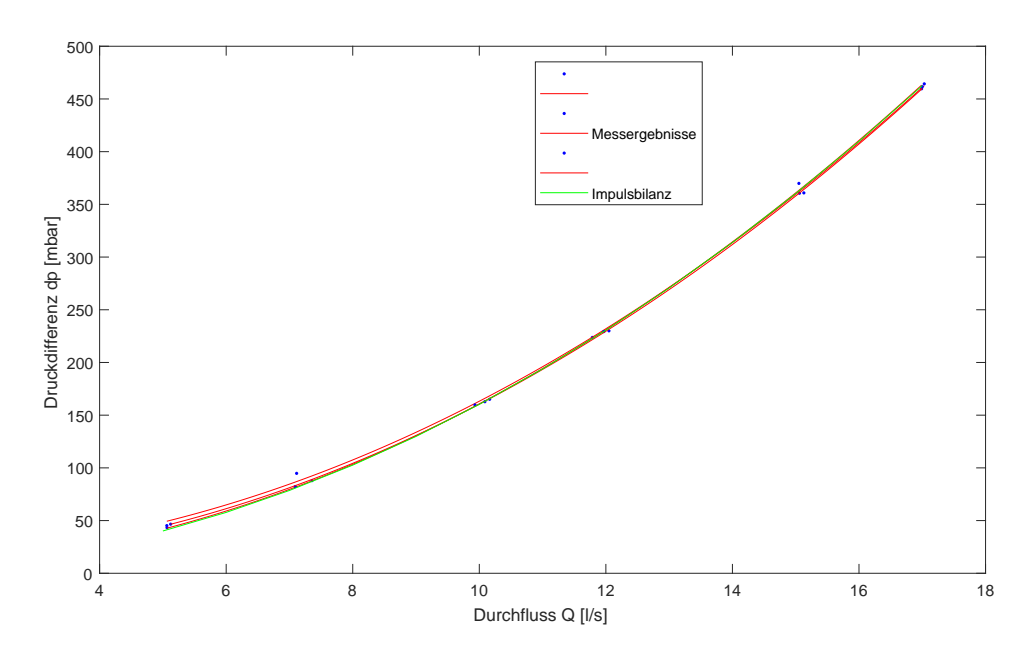

**Abb. 4.8:** Anpassung der Impulsbilanz an der Druckmessstelle 1

**Druckmessstelle 2**: In der Abbildung [4.9](#page-43-0) werden die Druckdifferenzen *∆p* aus den Messungen, in Rot, und das Ergebnis aus der Impulsbilanz, in Grün, in Abhängigkeit des Durchflusses *Q* gezeigt. Die Tabelle [4.10](#page-41-1) liefert die Werte für die Beiwerte *β*<sup>1</sup> und *β*2, die eine gute Übereinstimmung zwischen den roten und der grünen Kurven hervorbringt. Hierbei ist es festzustellen, dass die Übereinstimmung bei den kleinen Durchflüssen, *Q* = 5 − 12 *l/s*, nicht mehr so genau wie bei *Q* = 12−17 *l/s* gegeben ist. In diesem Fall sind die Messwerte geringfügig kleiner als die Ergebnisse aus der Impulsbilanz.

<span id="page-43-0"></span>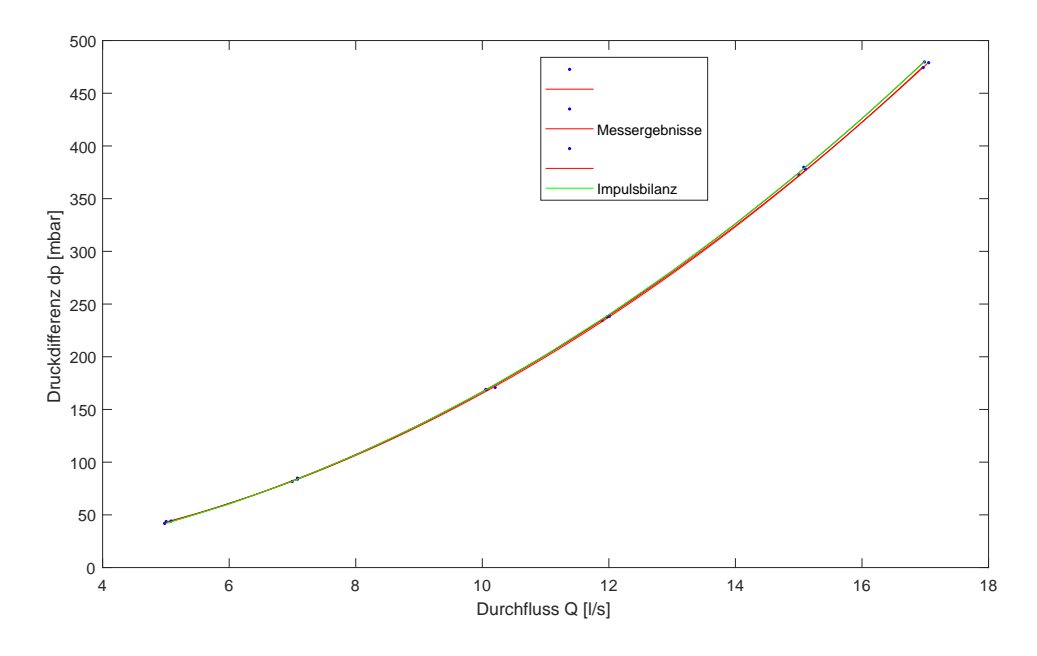

**Abb. 4.9:** Anpassung der Impulsbilanz an der Druckmessstelle 2

**Druckmessstelle 3**: Wie die Abbildung [4.10](#page-44-0) zeigt, korrespondieren die Messergebnisse und die Ergebnisse aus der Impulsbilanz gut miteinander im gesamten Messbereich,  $Q = 5 - 17$  *l/s*. Diese genaue Übereinstimmung wird mit den  $\beta_1$ und β<sup>2</sup><sub>2</sub> aus der Tabelle [4.10](#page-41-1) erreicht.

Die Tabelle [4.11](#page-44-1) zeigt die Abweichungen der Ergebnisse aus Impulsbilanz zu der Messergebnissen aus den Messungen über alle sechs Durchflüsse. Bei der Druckmessstelle 1 hat beträgt der berechnete Mittelwert des Durchflusses ca. 5,1 und nicht 5 *l/s* und ein maximaler Durchfluss *Q* = 16*,* 5 *l/s* kann bei der Druckmessstelle 3 eingestellt werden. Dieser Grenzwert resultiert von dem Messbereich des Druckaufnehmers. Daher werden für die Berechnung der Abweichungen an der Druckmessstelle 1 einen Durchfluss, *Q* = 5*,* 1 *l/s*, und an der Druckmessstelle 3,  $Q = 16,35$  *l/s*, eingegeben.

Diese Abweichungen werden durch die Gleichung [4.6](#page-40-0) gewonnen. Der einzige Unterschied besteht darin, dass man *∆pIdel*'chik durch *∆pImpulsbilanz* austauscht. Es fällt auf, dass eine große Abweichung bei der Druckmessstelle 1 und bei einem Durchfluss *Q* = 7 *l/s* auftritt. Dies lässt sich auf einem Messfehler zurückführen: Bei genauerer Betrachtung der Abbildung [4.1](#page-31-0) ist erkennbar, dass ein Messwert bei *Q* = 7 *l/s* weiter von der Fitting-Kurve entfernt ist. Dieser Wert beeinflusst den Mittelwert und führt zu dieser großen Abweichung. Ansonsten beträgt die größte Abweichung 4,43%. Je größer der Durchfluss wird, desto kleiner werden die Abweichungen.

<span id="page-44-0"></span>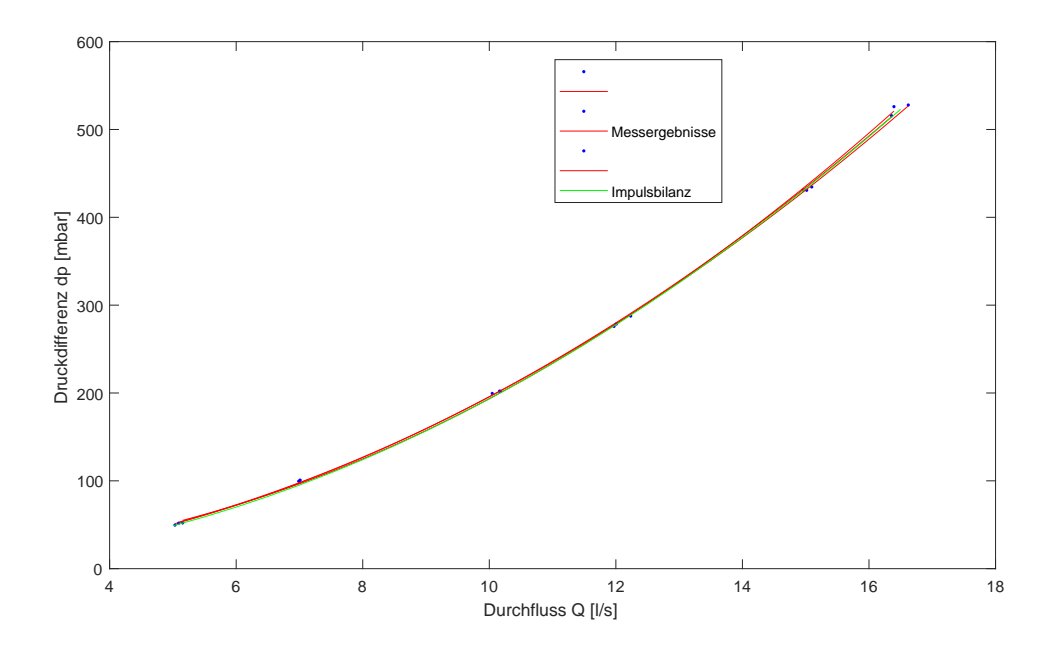

**Abb. 4.10:** Anpassung der Impulsbilanz an der Druckmessstelle 3

<span id="page-44-1"></span>

|                    | Druckmessstelle |            |            |
|--------------------|-----------------|------------|------------|
| Durchfluss $[1/s]$ |                 | 2          | 3          |
| 5                  | 4,007170678     | 0,18399748 | 1,73151539 |
|                    | 11,02952719     | 3,73750579 | 4,42865157 |
| 10                 | 3,369452278     | 1,53179165 | 3,25403967 |
| 12                 | 0,18273198      | 2,0149035  | 3,58320699 |
| 15                 | 3,053579168     | 0,14607401 | 0,22189431 |
|                    | 0,179762912     | 0,02492765 | 0,07439082 |

**Tab. 4.11:** Abweichung [%] der Impulsbilanz

<span id="page-45-0"></span>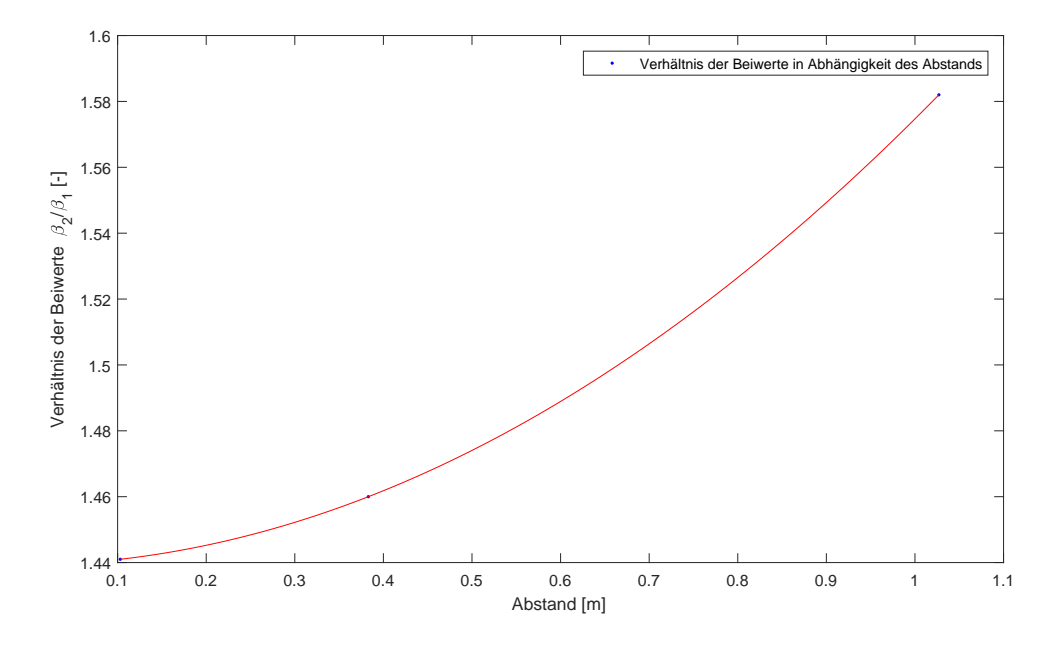

**Abb. 4.11:** Verhältnis zwischen *β*1*/β*<sup>2</sup> und der Druckmessstelle

Für diese Abweichungen werden die Beiwerte *β*<sup>1</sup> und *β*<sup>2</sup> eingeführt und später wird das Verhältnis *β*2*/β*<sup>1</sup> berechnet, siehe Tabelle [4.10\)](#page-41-1). Der Unterschied in der Abbildung [4.6](#page-38-0) zwischen den Ergebnissen an den verschiedenen Druckmessstellen führt dazu, dass man verschiedene Verhältnisse *β*1*/β*<sup>2</sup> zur Anpassung der Impulsbilanz erhält. Von der Druckmessstelle 1 zur Druckmessstelle 3 kann beobachten werden, dass das Verhältnis *β*2*/β*<sup>1</sup> größer wird, je größer die Reibungskräfte werden. Das bedeutet, dass der Anteil der Impulsgleichung,  $β_2v_2^2A_2 − β_1v_1^2A_1$ , größer wird. Es ist also wichtig das Verhältnis zwischen *β*2*/β*<sup>1</sup> und dem Abstand der Druckmessstellen zur Verengung zu finden. Dazu werden die *β*2*/β*1-Werte aus der Tabelle [4.10](#page-41-1) und die Abstände der Druckmessstellen in Matlab eingegeben und mit dem Curve Fitting Toolbox von Matlab gefittet. Die Abb. [4.11](#page-45-0) zeigt die Fiting-Kurve. Diese Kurve wird durch ein Polynom 2. Grades beschrieben:

$$
f(x) = p_1 x^2 + p_2 x + p_3 \tag{4.7}
$$

Hierbei sind  $p_1 = 0, 1316, p_2 = 0, 0039$  und  $p_3 = 1, 439$ . Mit diesem Polynom ist es also möglich an jeder Druckmessstelle ein Verhältnis *β*2*/β*<sup>1</sup> zu bestimmen. Mit diesem Verhältnis kann man dann die Druckdifferenz über die plötzliche Verengung und die Reibungskräfte bestimmen. Es ist zu erwähnen, dass zur Bestimmung von *β*<sup>2</sup> der Größe *β*<sup>1</sup> ein fester Wert zugeordnet wird. Das bedeutet, dass das Verhältnis *β*2*/β*<sup>1</sup> und das Polynom *f* (*x*) = 0*,* 1316*x* <sup>2</sup> + 0*,* 0039*x* + 1*,* 439 nur für  $\beta_1 := 1$  gültig sind. Für andere Werte für  $\beta_1$  wird man also andere Verhältnisse  $\beta_2/\beta_1$  bzw. ein anderes Polynom bekommen.

# **Kapitel 5**

# **Zusammenfassung und Ausblick**

## **5.1 Zusammenfassung**

Im Rahmen dieser Arbeit wurde die Anwendung der Impulsbilanz auf die plötzliche Verengung untersucht. Dies wurde an einem Versuchsstand im Wasserlabor der Universität der Bundeswehr München durchgeführt. Dort wurden die Messwerte erhoben, die dann sowohl mit den Ergebnissen aus den aktuellen Messmethoden: Bernoulli-Formel und Idel'chik-Formel, als auch mit den Ergebnissen aus der Impulsbilanz verglichen wurden. Da die Ergebnisse aus Anwendung der Bernoulli-Formel in der Literatur schon bekannt ist, wurde hier ein Vergleich nur zwischen den experimentellen Ergebnissen und den Ergebnissen aus der Idel'chik-Formel vorgenommen, den Ergebnissen aus der Impulsbilanz. Dieser Vergleich hat ergeben, dass eine größere Abweichung zu den experimentellen Ergebnissen bei der Anwendung der Idel'chik-Formel hervorgeht als bei der Anwendung der Impulsbilanz. Die Impulsbilanz liefert auch ohne den Einsatz von Beiwerten bessere Ergebnisse als die Idel'chik-Formel, in der ein Beiwert *ζ* schon eingefügt ist. Da die Ergebnisse der Impulsbilanz Abweichungen von den Messwerten aufweisen, wurden die zwei Beiwerte *β*<sup>1</sup> und *β*<sup>2</sup> mit dem Ziel eingeführt, die Ergebnisse der Impulsbilanz an die Messergebnisse anzupassen. Hier wird dem Beiwert *β*<sup>1</sup> der feste Wert 1 gegeben und dann ein passender Wert für *β*<sup>2</sup> gesucht. Aus *β*<sup>1</sup> und *β*<sup>2</sup> wird das Verhältnis *β*2*/β*<sup>1</sup> berechnet. Ein Zusammenhang zwischen *β*2*/β*<sup>1</sup> und dem Abstand zwischen der Druckmessstelle und der Verengung wurde berechnet. Dieser Zusammenhang ermöglicht es, den Differenzdruck an jeder beliebigen Druckmessstelle zu berechnen. Der Zusammenhang, der hier hergestellt wurde, gilt nur wenn  $\beta_1 = 1$  ist.

Fazit ist: die Impulsbilanz mit den Abweichungen, 0,01% bis 4,75%, bringt bessere Ergebnisse als die Bernoulli- und die Idel'chik-Formel hervor und sollte deswegen bei der Berechnung des Druckabfalls an einer plötzlichen Verengung Anwendung finden.

## **5.2 Ausblick**

Bei der Auswertung wäre es angebracht, die Reibungskräfte aus den Messergebnissen abzuziehen und dann die Drücke über die drei Druckmessstellen zu vergleichen. Dies würde dazu dienen, den Entschluss, die Effekte der Vena Contracta nicht zu berücksichtigen, zu bestätigen oder ggf. zu entkräften.

Außerdem haben die durchgeführten Messungen und der Versuchsaufbau nicht alle Konstellationen einer plötzlichen Verengung abgedeckt. Mit dem Ziel das Ergebnis dieser Arbeit zu überprüfen können generell die geometrischen Abmessungen geändert werden, indem ein anderes Verhältnis *A*2*/A*<sup>1</sup> gewählt wird. Zudem kann die plötzliche Verengung so konstruiert werden, dass das kleine Rohr in das große Rohr eindringt um dann zu überprüfen, ob sich die Druckdifferenz *∆p* im Vergleich zu dem Ergebnis aus dem vorliegendem Versuchsstand verändert.

Das Anbringen weiterer Druckmessstellen wäre eine weitere Verbesserung. Dies würde es ermöglichen, den Zusammenhang zwischen *β*2*/β*<sup>1</sup> und den Abstand zwischen der Druckmessstelle und der Verengung zu überprüfen und besser darzustellen. Die Druckmessstellen sollen in einem Fall äquidistant und in einem anderen beliebig angeordnet sein. Ein Vergleich zwischen den Ergebnissen aus den äquidistanten und nicht äquidistanten Druckmessstellen sollte dann auch erfolgen.

Abschließend ist es empfehlenswert über noch weitere Durchflüsse *Q* die Druckdifferenz *∆p* aufzunehmen. Dies reduziert den Abstand zwischen den Interpolationspunkten im Curve Fitting Toolbox von Matlab und führt zu besseren Ergebnissen.

# **Literaturverzeichnis**

- $|1|$  Antike wasserversorgung. [http://www.antikefan.de/themen/wasser/](http://www.antikefan.de/themen/wasser/wasser.html) [wasser.html](http://www.antikefan.de/themen/wasser/wasser.html). Eingesehen am 17.09.2017.
- <span id="page-49-1"></span>[2] Gianni Astarita and Guido Greco. Excess pressure drop in laminar flow through sudden contraction. newtonian liquids. *Ind. Eng. Chem. Fundamen*, 5:27–31, 1968.
- <span id="page-49-3"></span>[3] N. V. K. Dutt. Determination of hagenbach and coutte correction factors for the flow of power law fluids. *Physics and Chemistry of Liquids*, pages 237–242, 1998.
- [4] I.E.Idel'chik. *Hydrotechnical Construction*. Kluwer Academic Publishers-Plenum Publishers, 1986.
- [5] I.E.Idel'cik. *Handbook of hydraulic resistance*. Hemisphere Publ., 1986.
- <span id="page-49-0"></span>[6] Andreas Malcherek. *Vorlesungsskript*. Professur für Hydromechanik und Wasserbau, Universität der Bundeswehr, 2016.
- [7] Die newtonschen axiome der mechanik. [http://www.uni-kassel.](http://www.uni-kassel.de/fb10/fileadmin/datas/fb10/physik/oberflaechenphysik/exp2/Lehre/Brueckenkurs/M2.pdf) [de/fb10/fileadmin/datas/fb10/physik/oberflaechenphysik/exp2/](http://www.uni-kassel.de/fb10/fileadmin/datas/fb10/physik/oberflaechenphysik/exp2/Lehre/Brueckenkurs/M2.pdf) [Lehre/Brueckenkurs/M2.pdf](http://www.uni-kassel.de/fb10/fileadmin/datas/fb10/physik/oberflaechenphysik/exp2/Lehre/Brueckenkurs/M2.pdf). Eingesehen am 17.09.2017.
- [8] Klaus-Jürgen Schneider, Alfons Goris, and Andrej Albert, editors. *Bautabellen für Ingenieure: Mit Berechnungshinweisen und Beispielen*. 22. edition.
- <span id="page-49-2"></span>[9] Fredy Palacios Sánchez and al. Experimental and numerical study of turbulent newtonian flow through an axisymmetric sudden contraction. *ABCM*, 10, 2010.
- [10] S P Sutera, , and R Skalak. The history of poiseuille's law. *Annual Review of Fluid Mechanics*, 25(1):1–20, 1993.
- [11] Ulrich C. E. Zanke. *Hydraulik für den Wasserbau*. Springer-Verlag Berlin Heidelberg, 3. edition, 2003.

# **Abbildungsverzeichnis**

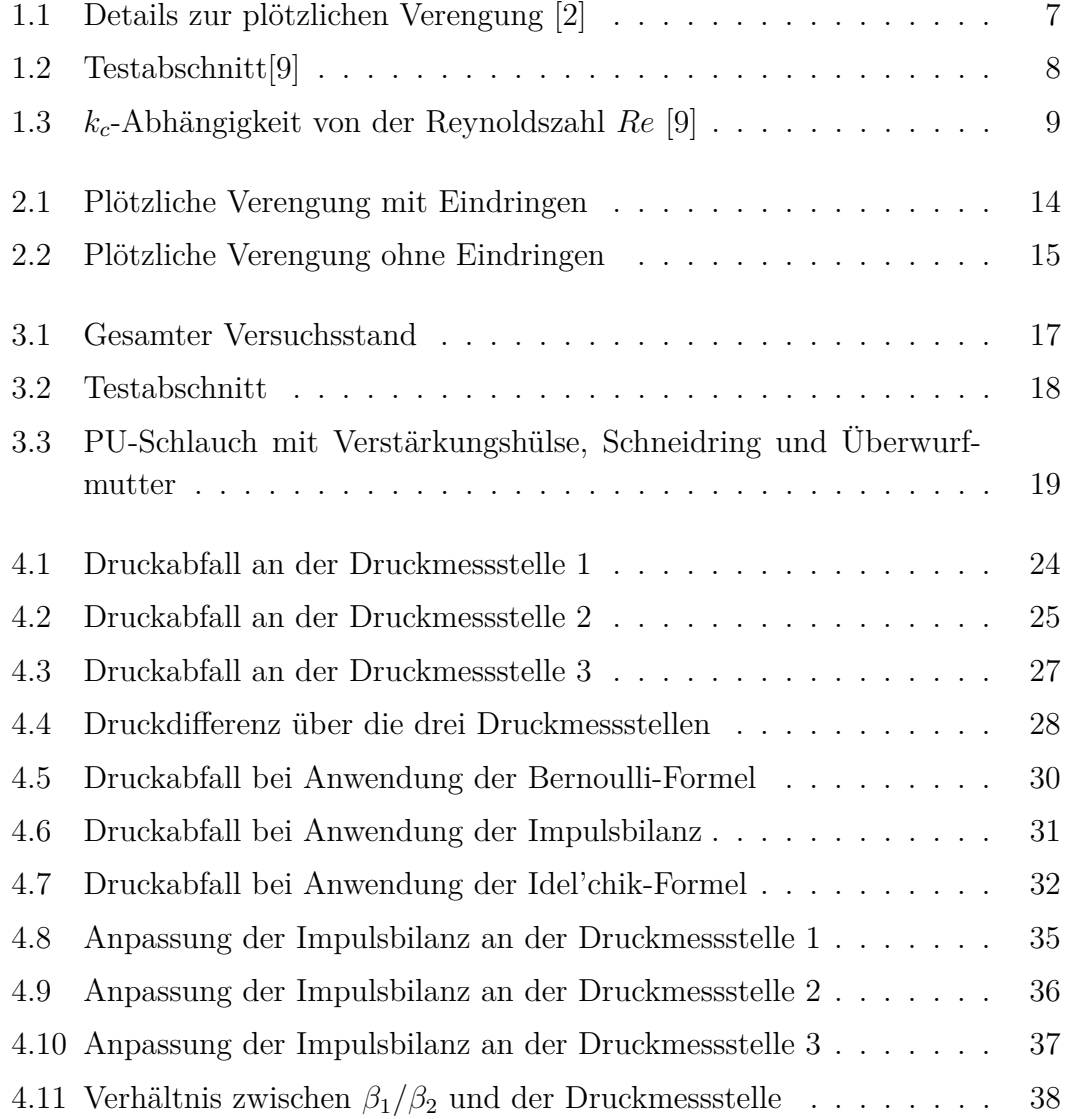

# **Tabellenverzeichnis**

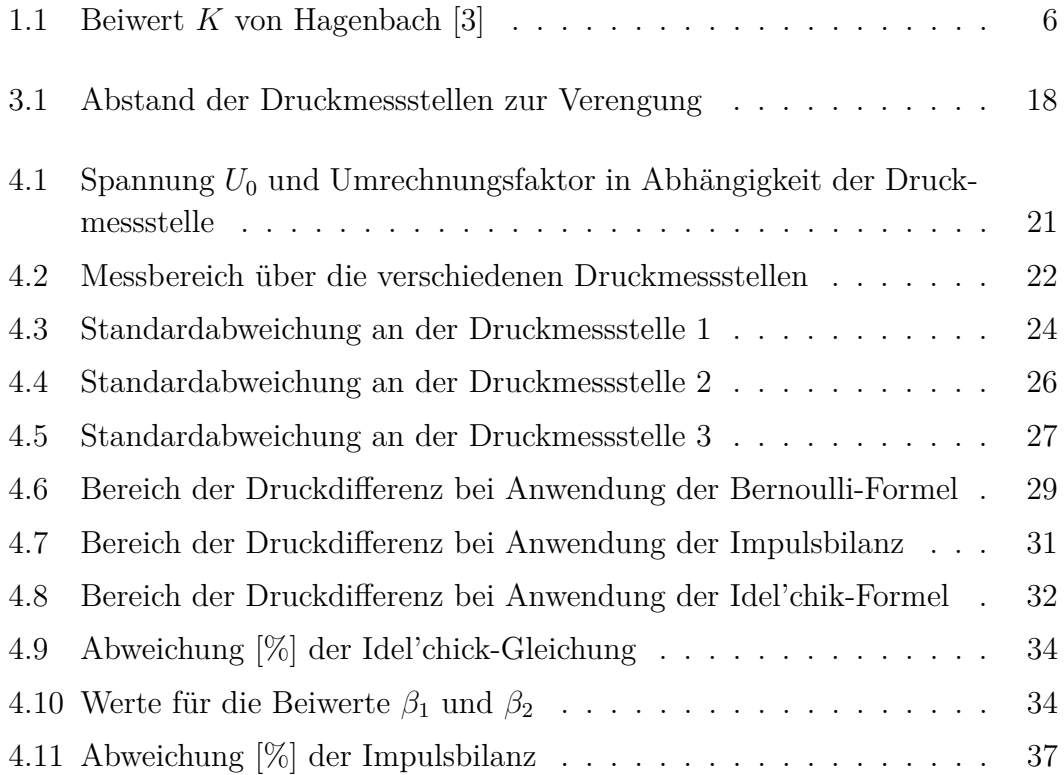

# **Anhänge**

## **Anhang 1**

**Umrechnen der Messergebnisse an der Druckmessstelle 1 in Drücke und Fitting**

```
clear all
clc
[num, \sim, \sim, dates] = xlsread('Q05_3.xlsx','Tabelle1','B1:C621','',...
@convertSpreadsheetExcelDates);
Q5 3=num(:,1)*3;
dp5 3=(num(:,2)-1.96)*(4500/67);Q5 3 mean=mean(Q5 3);
dp5_3_mean=mean(dp5_3);
[num, \sim, \sim, dates] = xlsread('Q07 3.xlsx','Tabelle1','B1:C627','',...
@convertSpreadsheetExcelDates);
Q7 \quad 3 = num(:,1)*3;dp7_3=(num(:,2)-1.96)*(4500/67);
Q7 3 mean=mean(Q7 3);
dp7_3_mean=mean(dp7_3);
[num, \sim, \sim, dates] = xlsread('Q10_3.xlsx','Tabelle1','B1:C624','',...
@convertSpreadsheetExcelDates);
Q10_3 = num(:,1)*3;dp10 3=(num(:,2)-1.96)*(4500/67);Q10_3_mean=mean(Q10_3);
dp103 mean=mean(dp103);
[num, \sim, \sim, dates] = xlsread('Q12 3.xlsx','Tabelle1','B1:C612','',...
@convertSpreadsheetExcelDates);
```

```
Q12 3=num(:,1)*3;
dp12 3=(num(:,2)-1.96)*(4500/67);Q12 3 mean=mean(Q12 3);
dp123 mean=mean(dp123);
[num, \sim, \sim, dates] = xlsread('Q15_3.xlsx','Tabelle1','B1:C614','',...
@convertSpreadsheetExcelDates);
Q15 3=num(:,1)*3;
dp15 3=(num(:,2)-1.96)*(4500/67);Q15 3 mean=mean(Q15 3);
dp153 mean=mean(dp153);
[num, \sim, \sim, dates] = xlsread('Q17 3.xlsx','Tabelle1','B1:C644','',...
@convertSpreadsheetExcelDates);
Q17 3=num(:,1)*3;
dp17 3=(num(:,2)-1.96)*(4500/67);Q17 3 mean=mean(Q17 3);
dp173 mean=mean(dp173);
Q3=[Q5_3_mean,Q7_3_mean,Q10_3_mean,Q12_3_mean,Q15_3_mean,Q17_3_mean];
dp3=[dp5_3_mean,dp7_3_mean,dp10_3_mean,dp12_3_mean,dp15_3_mean,dp17_3_mean];
[num, \sim, \sim, dates] = xlsread('Q05 2.xlsx','Tabelle1','B8:C608','',...
@convertSpreadsheetExcelDates);
Q5_2=num(:,1)*3;dp5_2=(num(:,2)-1.96)*(4500/67);Q5 2 mean=mean(Q5 2);
dp5_2_mean=mean(dp5_2);
[num, \sim, \sim, dates] = xlsread('Q07_2.xlsx','Tabelle1','B8:C605','',...
@convertSpreadsheetExcelDates);
Q7 2=num(:,1)*3;
dp7 2=(num(:,2)-1.96)*(4500/67);Q7 2 mean=mean(Q72);
dp7 2 mean=mean(dp7 2);
[num, \sim, \sim, dates] = xlsread('Q10_2.xlsx','Tabelle1','B8:C625','',...
@convertSpreadsheetExcelDates);
Q10 2=num(:,1)*3;
dp10 2=(num(:,2)-1.96)*(4500/67);
```

```
Q10 2 mean=mean(Q10 2);
dp102 mean=mean(dp102);
[num, \sim, \sim, dates] = xlsread('Q12 2.xlsx','Tabelle1','B11:C612','',...
@convertSpreadsheetExcelDates);
Q12 2=num(:,1)*3;
dp12 2=(num(:,2)-1.96)*(4500/67);Q12 2 mean=mean(Q12 2);
dp122 mean=mean(dp122);
[num, \sim, \sim, dates] = xlsread('Q15 2.xlsx','Tabelle1','B8:C605','',...
@convertSpreadsheetExcelDates);
Q15 2=num(:,1)*3;
dp15 2=(num(:,2)-1.96)*(4500/67);Q15 2 mean=mean(Q15 2);
dp152 mean=mean(dp152);
[num, \sim, \sim, dates] = xlsread('Q17_2.xlsx','Tabelle1','B8:C612','',...
@convertSpreadsheetExcelDates);
Q17 2=num(:,1)*3;
dp17 2=(num(:,2)-1.96)*(4500/67);Q17 2 mean=mean(Q17 2);
dp172 mean=mean(dp172);
Q2=[Q5_2_mean,Q7_2_mean,Q10_2_mean,Q12_2_mean,Q15_2_mean,Q17_2_mean];
dp2=[dp5_2_mean,dp7_2_mean,dp10_2_mean,dp12_2_mean,dp15_2_mean,dp17_2_mean];
[num, \sim, \sim, dates] = xlsread('Q05_1.xlsx','Tabelle1','B8:C608','',...
@convertSpreadsheetExcelDates);
Q5 1=num(:,1)*3;
dp5 1=(num(:,2)-1.96)*(4500/67);Q5 1 mean=mean(Q5 1);
dp5 1 mean=mean(dp5 1);
[num, \sim, \sim, dates] = xlsread('Q07 1.xlsx','Tabelle1','B8:C605','',...
@convertSpreadsheetExcelDates);
Q7 1 = num(:,1)*3;dp7 1=(num(:,2)-1.96)*(4500/67);Q7 1 mean=mean(Q7 1);
dp7 1 mean=mean(dp7 1);
```

```
[num, \sim, \sim, dates] = xlsread('Q10 1.xlsx','Tabelle1','B8:C625','',...
@convertSpreadsheetExcelDates);
Q10 1 = num(:,1)*3;dp10 1=(num(:,2)-1.96)*(4500/67);Q10 1 mean=mean(Q10 1);
dp101 mean=mean(dp101);
[num, \sim, \sim, dates] = xlsread('Q12 1.xlsx','Tabelle1','B8:C612','',...
@convertSpreadsheetExcelDates);
Q12 1 = num(:,1)*3;dp12 1=(num(:,2)-1.96)*(4500/67);Q12 1 mean=mean(Q12 1);
dp121 mean=mean(dp121);
[num, \sim, \sim, dates] = xlsread('Q15 1.xlsx','Tabelle1','B8:C605','',...
@convertSpreadsheetExcelDates);
Q15 1=num(:,1)*3;
dp15 1=(num(:,2)-1.96)*(4500/67);Q15 1 mean=mean(Q15 1);
dp15_1_mean=mean(dp15_1);[num, \sim, \sim, dates] = xlsread('Q17_1.xlsx','Tabelle1','B8:C612','',...
@convertSpreadsheetExcelDates);
Q17_1=num(:,1)*3;dp17_1=(num(:, 2)-1.96)*(4500/67);Q17 1 mean=mean(Q17 1);
dp17_1 mean=mean(dp17_1);
Q1=[Q5_1_mean,Q7_1_mean,Q10_1_mean,Q12_1_mean,Q15_1_mean,Q17_1_mean];
dp1=[dp5_1_mean,dp7_1_mean,dp10_1_mean,dp12_1_mean,dp15_1_mean,dp17_1_mean];
% Fit: 'Messung 1'.
[xData1, yData1] = prepareCurveData( Q1, dp1 );
% Set up fittype and options.
ft = fittype( 'poly2' );
% Fit model to data.
[fitresult{1}] = fit( xData1, yData1, ft);
```

```
% Plot fit with data.
figure( 'Name', 'Messung 1' );
plot( fitresult{1}, xData1, yData1 );
legend( 'Messung 1', 'Location', 'NorthEast' );
%Label axes
xlabel 'Durchfluss Q [l/s]'
ylabel 'Druckdifferenz dp [mbar]'
%Fit: 'Messung 2'
[xData2, yData2] = prepareCurveData(Q2, dp2);
% Set up fittype and options.
ft = fittype('poly2');
% Fit model to data.
[fitresult{2}] = fit( xData2, yData2, ft);% Plot fit with data.
figure( 'Name', 'Messung 2' );
hold on
plot( fitresult{2}, xData2, yData2 );
legend('Messung 2', 'Location', 'NorthEast' );
%Fit: 'Messung 3'
[xData3, yData3] = prepareCurveData(Q3, dp3);
% Set up fittype and options.
ft = fittype( 'poly2' );
% Fit model to data.
[fitresult{3}] = fit( xData3, yData3, ft);% Plot fit with data.
figure( 'Name', 'Messung 3' );
hold on
plot( fitresult{3}, xData3, yData3 );
legend('Messung 3', 'Location', 'NorthEast' );
xlabel 'Durchfluss Q [l/s]'
```

```
ylabel 'Druckdifferenz dp [mbar]'
```

```
% Mittelwerte zur Berechnung der Abweichungen
dp5=dp5_1_mean ;dp5_2_mean ;dp5_3_mean;
dp5 mean=mean(dp5);
dp7=dp7_1_mean ;dp7_2_mean ;dp7_3_mean;
dp7_mean=mean(dp7);
dp10=dp10_1_mean ;dp10_2_mean ;dp10_3_mean;
dp10 mean=mean(dp10);
dp12=dp12_1_mean ;dp12_2_mean ;dp12_3_mean;
dp12_mean=mean(dp12);
dp15=dp15_1_mean ;dp15_2_mean ;dp15_3_mean;
dp15_mean=mean(dp15);
dp17=dp17_1_mean ;dp17_2_mean ;dp17_3_mean;
dp17_mean=mean(dp17);
```

```
% Anpassung der Impulsbilanz zur den Ergebnissen der Druckmessstelle 1
%Eingangsdaten
rho=1000;
d1=0.14;
d2=0.06;
A1=pi*d1^2/4;A2=pi*d2^2/4;
Q=5e-3:1e-3:17e-3;
beta2=1.441;
beta1=1;
v1=Q. / A1;v2=Q./A2;nu=1e-6;
Re2=v2.*d2/nu;
Re1=v1.*d1/nu;ks=1e-5;%Reibungsbeiwerte lambda
lambda2=colebrookwhite(Re2,ks/d2);
lambda1=colebrookwhite(Re1,ks/d1);
%Abstände zwischen Druckmessstellen und Verengung
```

```
l1=27.5e-2;
l21=10.3e-2;
l22=28e-2;
l23=64.4e-2;
%Reibungskräfte
F1=rho/2*l1*A1/A2/d1.*lambda1.*v1.^2;
F21=rho/2*l21/d2.*lambda2.*v2.^2;
F22=rho/2*l22/d2.*lambda2.*v2.^2;
F23=rho/2*l23/d2.*lambda2.*v2.^2;
%Druckkräfte in Pascal
dp_pascal=rho/A2*(A2*v2.^2.*beta2-A1*v1.^2*beta1);
dp_pascal1=dp_pascal+F21+F1;
dp_pascal2=dp_pascal+F22+F21+F1;
dp_pascal3=dp_pascal+F23+F22+F21+F1;
%Druckkräfte in bar
dp_bar1=dp_pascal1/1e5;
dp_bar2=dp_pascal2/1e5;
dp_bar3=dp_pascal3/1e5;
%Druckkräfte in Millibar
D1=dp bar1*1e3;
D2=dp_bar2*1e3;
D3=dp_bar3*1e3;
%plot
hold on
plot(Q*1e3,dp_bar1*1e3,'DisplayName','Druckmessstelle 1','Color','green')
xlabel 'Durchfluss Q [l/s]'
ylabel 'Druckdifferenz dp [mbar]'
legend show
set (legend,...
   'Position',[0.498363806878517 0.785657506985634 0.144230766393817 ...
   0.106639836155913]);
```
#### **Anhang 2**

**Umrechnen der Messergebnisse an der Druckmessstelle 2 in Drücke und Fitting**

```
clear all
clc
[num, ~, ~, dates] = xlsread('Q05_3.xlsx','Tabelle1','B1:C650','',...
@convertSpreadsheetExcelDates);
Q5 3=(num(:,1)-2)*166.667/8;
dp5 3=(num(:,2)-2.14)*(9000/131);Q5 3 mean=mean(Q5 3);
dp5_3_mean=mean(dp5_3);
[num, \sim, \sim, dates] = xlsread('Q07_3.xlsx','Tabelle1','B1:C650','',...
@convertSpreadsheetExcelDates);
Q7 \quad 3=(num(:,1)-2)*166.667/8;dp7 3=(num(:,2)-2.14)*(54000/799);
Q7 3 mean=mean(Q7 3);
dp73 mean=mean(dp73);
[num, \sim, \sim, dates] = xlsread('Q10_3.xlsx','Tabelle1','B1:C650','',...
@convertSpreadsheetExcelDates);
Q10 3=(num(:,1)-2)*166.667/8;
dp10 3=(num(:,2)-2.14)*(9000/131);Q10 3 mean=mean(Q10 3);
dp10_3_mean=mean(dp10_3);
[num, \sim, \sim, dates] = xlsread('Q12_3.xlsx','Tabelle1','B1:C650','',...
@convertSpreadsheetExcelDates);
Q12_3=(num(:,1)-2)*166.667/8;dp12 3=(num(:,2)-2.14)*(9000/131);Q12 3 mean=mean(Q12 3);
dp123 mean=mean(dp123);
[num, \sim, \sim, dates] = xlsread('Q15 3.xlsx','Tabelle1','B1:C650','',...
@convertSpreadsheetExcelDates);
Q15 3=(num(:,1)-2)*166.667/8;
dp15 3=(num(:,2)-2.14)*(9000/131);
```

```
Q15 3 mean=mean(Q15 3);
dp153 mean=mean(dp153);
[num, \sim, \sim, dates] = xlsread('Q17 3.xlsx','Tabelle1','B1:C650','',...
@convertSpreadsheetExcelDates);
Q17 3=(num(:,1)-2)*166.667/8;
dp17 3=(num(:,2)-2.14)*(9000/131);Q17 3 mean=mean(Q17 3);
dp173 mean=mean(dp173);
Q3=[Q5_3_mean,Q7_3_mean,Q10_3_mean,Q12_3_mean,Q15_3_mean,Q17_3_mean];
dp3=[dp5_3_mean,dp7_3_mean,dp10_3_mean,dp12_3_mean,dp15_3_mean,dp17_3_mean];
[num, \sim, \sim, dates] = xlsread('Q05_2.xlsx','Tabelle1','B1:C650','',...
@convertSpreadsheetExcelDates);
Q5 2=(num(:,1)-2)*166.667/8;
dp5 2=(num(:,2)-2.01)*(54000/799);
Q5 2 mean=mean(Q5 2);
dp52 mean=mean(dp52);
[num, \sim, \sim, dates] = xlsread('Q07 2.xlsx','Tabelle1','B1:C650','',...
@convertSpreadsheetExcelDates);
Q7 2=(num(:,1)-2)*166.667/8;
dp7 2=(num(:,2)-2.01)*(54000/799);
Q7 2 mean=mean(Q72);
dp7_2_mean=mean(dp7_2);
[num, \sim, \sim, dates] = xlsread('Q10_2.xlsx','Tabelle1','B1:C650','',...
@convertSpreadsheetExcelDates);
Q10 2=(num(:,1)-2)*166.667/8;
dp10 2=(num(:,2)-2.01)*(54000/799);
Q10 2 mean=mean(Q10 2);
dp102 mean=mean(dp102);
[num, \sim, \sim, dates] = xlsread('Q12_2.xlsx','Tabelle1','B1:C650','',...
@convertSpreadsheetExcelDates);
Q12 2=(num(:,1)-2)*166.667/8;
dp12 2=(num(:,2)-2.01)*(54000/799);
Q12 2 mean=mean(Q12 2);
dp122 mean=mean(dp122);
```

```
[num, \sim, \sim, dates] = xlsread('Q15 2.xlsx','Tabelle1','B1:C650','',...
@convertSpreadsheetExcelDates);
Q15 2=(num(:,1)-2)*166.667/8;
dp15 2=(num(:,2)-2.01)*(54000/799);
Q15 2 mean=mean(Q15 2);
dp15_2_mean=mean(dp15_2);
[num, \sim, \sim, dates] = xlsread('Q17_2.xlsx','Tabelle1','B1:C650','',...
@convertSpreadsheetExcelDates);
Q17 2=(num(:,1)-2)*166.667/8;
dp17 2=(num(:,2)-2.01)*(54000/799);
Q17 2 mean=mean(Q17 2);
dp172 mean=mean(dp172);
Q2 = [Q5\ 2\ \text{mean},Q7\ 2\ \text{mean},Q10\ 2\ \text{mean},Q12\ 2\ \text{mean},Q15\ 2\ \text{mean},Q17\ 2\ \text{mean}];
dp2=[dp5_2_mean,dp7_2_mean,dp10_2_mean,dp12_2_mean,dp15_2_mean,dp17_2_mean];
[num, \sim, \sim, \text{ dates}] = \text{xlsread('Q05 1.xlsx', 'Tablelle1', 'B1:C650', '',...@convertSpreadsheetExcelDates);
Q5 1=(num(:,1)-2)*166.667/8;
dp5_1=(num(:,2)-2.01)*(54000/799);
Q5 1 mean=mean(Q5 1);
dp5 1 mean=mean(dp5 1);
[num, \sim, \sim, dates] = xlsread('Q07_1.xlsx','Tabelle1','B1:C650','',...
@convertSpreadsheetExcelDates);
Q7 1=(num(:,1)-2)*166.667/8;dp7 1=(num(:,2)-2.01)*(54000/799);
Q7 1 mean=mean(Q7 1);
dp71 mean=mean(dp71);
[num, \sim, \sim, dates] = xlsread('Q10 1.xlsx','Tabelle1','B1:C650','',...
@convertSpreadsheetExcelDates);
Q10 1=(num(:,1)-2)*166.667/8;dp10 1=(num(:,2)-2.01)*(54000/799);
Q10 1 mean=mean(Q10 1);
dp101 mean=mean(dp101);
[num, \sim, \sim, \text{ dates}] = \text{xlsread('Q12 1.xlsx', 'Tablelle1', 'B1:C650', '',...
```

```
@convertSpreadsheetExcelDates);
Q12 1=(num(:,1)-2)*166.667/8;
dp12 1=(num(:,2)-2.01)*(54000/799);
Q12 1 mean=mean(Q12 1);
dp121 mean=mean(dp121);
[num, \sim, \sim, dates] = xlsread('Q15 1.xlsx','Tabelle1','B1:C650','',...
@convertSpreadsheetExcelDates);
Q15 1=(num(:,1)-2)*166.667/8;
dp15 1=(num(:,2)-2.01)*(54000/799);
Q15 1 mean=mean(Q15 1);
dp15_1_mean=mean(dp15_1);
[num, \sim, \sim, dates] = xlsread('Q17_1.xlsx','Tabelle1','B1:C650','',...
@convertSpreadsheetExcelDates);
Q17 1=(num(:,1)-2)*166.667/8;dp17 1=(num(:,2)-2.01)*(54000/799);
Q17 1 mean=mean(Q17 1);
dp171 mean=mean(dp171);
Q1 = [Q5_1 \text{ mean}, Q7_1 \text{ mean}, Q10_1 \text{ mean}, Q12_1 \text{ mean}, Q15_1 \text{ mean}, Q17_1 \text{ mean}];
dp1=[dp5_1_mean,dp7_1_mean,dp10_1_mean,dp12_1_mean,dp15_1_mean,dp17_1_mean];
% Fit: 'Messung 1'.
[xData1, yData1] = prepareCurveData( Q1, dp1 );
% Set up fittype and options.
ft = fittype( 'poly2' );
% Fit model to data.
[fitresult{1}] = fit( xData1, yData1, ft);% Plot fit with data.
%figure( 'Name', 'Messung 1' );
plot( fitresult{1}, xData1, yData1 );
legend( 'Messung 1', 'Location', 'NorthEast' );
Label axes
xlabel 'Durchfluss Q [l/s]'
ylabel 'Druckdifferenz dp [mbar]'
```

```
%Fit: 'Messung 2'
[xData2, yData2] = prepareCurveData( Q2, dp2 );
% Set up fittype and options.
ft = fittype('poly2');
% Fit model to data.
[fitresult{2}] = fit( xData2, yData2, ft);% Plot fit with data.
%figure( 'Name', 'Messung 2' );
hold on
plot( fitresult{2}, xData2, yData2 );
legend('Messung 2', 'Location', 'NorthEast' );
%Fit: 'Messung 3'
[xData3, yData3] = prepareCurveData( Q3, dp3 );
% Set up fittype and options.
ft = fittype( 'poly2' );
% Fit model to data.
[fitresult{3}] = fit( xData3, yData3, ft);% Plot fit with data.
%figure( 'Name', 'Messung 3' );
hold on
plot( fitresult{3}, xData3, yData3 );
legend('Messung 3', 'Location', 'NorthEast' );
xlabel 'Durchfluss Q [l/s]'
ylabel 'Druckdifferenz dp [mbar]'
% Mittelwerte zur Berechnung der Abweichungen
dp5=dp5_1_mean ;dp5_2_mean ;dp5_3_mean;
dp5_mean=mean(dp5);
dp7=dp7_1_mean ;dp7_2_mean ;dp7_3_mean;
dp7_mean=mean(dp7);
```

```
dp10=dp10_1_mean ;dp10_2_mean ;dp10_3_mean;
dp10 mean=mean(dp10);
dp12=dp12_1_mean ;dp12_2_mean ;dp12_3_mean;
dp12 mean=mean(dp12);
dp15=dp15_1_mean ;dp15_2_mean ;dp15_3_mean;
dp15_mean=mean(dp15);
dp17=dp17_1_mean ;dp17_2_mean ;dp17_3_mean;
dp17_mean=mean(dp17);
```

```
% Anpassung der Impulsbilanz zur den Ergebnissen der Druckmessstelle 2
%Eingangsdaten
rho=1000;
d1=0.14;
d2=0.06;
A1=pi*d1^2/4;A2=pi*d2^2/4;Q=5e-3:1e-3:17e-3;
beta2=1.456;
beta1=1;
v1=Q. / A1;
v2=Q./A2;
nu=1e-6;
Re2=v2.*d2/nu;
Re1=v1.*d1/nu;
ks=1e-5;
%Reibungsbeiwerte lambda
lambda2=colebrookwhite(Re2,ks/d2);
lambda1=colebrookwhite(Re1,ks/d1);
%Abstände zwischen Druckmessstellen und Verengung
l1=27.5e-2;
l21=10.3e-2;
l22=28e-2;
l23=64.4e-2;
%Reibungskräfte
F1=rho/2*l1*A1/A2/d1.*lambda1.*v1.^2;
F21=rho/2*l21/d2.*lambda2.*v2.^2;
F22=rho/2*l22/d2.*lambda2.*v2.^2;
F23=rho/2*l23/d2.*lambda2.*v2.^2;
```

```
%Druckkräfte in Pascal
dp_pascal=rho/A2*(A2*v2.^2.*beta2-A1*v1.^2*beta1);
dp_pascal1=dp_pascal+F21+F1;
dp_pascal2=dp_pascal+F22+F21+F1;
dp_pascal3=dp_pascal+F23+F22+F21+F1;
%Druckkräfte in bar
dp_bar1=dp_pascal1/1e5;
dp_bar2=dp_pascal2/1e5;
dp_bar3=dp_pascal3/1e5;
%Druckkräfte in Millibar
D1=dp bar1*1e3;
D2=dp_bar2*1e3;
D3=dp bar3*1e3;
%Plot
hold on
plot(Q*1e3,dp_bar2*1e3,'DisplayName','Druckmessstelle 2','Color','green')
xlabel 'Durchfluss Q [l/s]'
ylabel 'Druckdifferenz dp [mbar]'
legend show
set (legend,...
   'Position',[0.498363806878517 0.785657506985634 0.144230766393817 ...
   0.106639836155913]);
```
## **Anhang 3**

**Umrechnen der Messergebnisse an der Druckmessstelle 3 in Drücke und Fitting**

```
clear all
clc
[num, \sim, \sim, dates] = xlsread('Q05 3 neu.xlsx','Tabelle1','B8:C609','',...
@convertSpreadsheetExcelDates);
Q5 3=(num(:,1)-2)*166.667/8;
dp5 3=(num(:,2)-2.02)*(9000/133);Q5 3 mean=mean(Q5 3);
dp5_3_mean=mean(dp5_3);
[num, \sim, \sim, \text{ dates}] = \text{xIsrael('Q07 3.xlsx', 'Tablelle1', 'B8:C615', '',...}@convertSpreadsheetExcelDates);
Q7 3=num(:,1)*3;
dp7 3=(num(:,2)-1.93)*(18000/269);
Q7 3 mean=mean(Q7 3);
dp73 mean=mean(dp73);
[num, \sim, \sim, dates] = xlsread('Q10_3.xlsx','Tabelle1','B8:C621','',..
@convertSpreadsheetExcelDates);
Q10 3=num(:,1)*3;
dp10 3=(num(:,2)-1.93)*(18000/269);
Q10 3 mean=mean(Q10 3);
dp10_3_mean=mean(dp10_3);
[num, \sim, \sim, dates] = xlsread('Q12_3.xlsx','Tabelle1','B8:C607','',...
@convertSpreadsheetExcelDates);
Q12_3=num(:,1)*3;dp12 3=(num(:,2)-1.93)*(18000/269);
Q12 3 mean=mean(Q12 3);
dp123 mean=mean(dp123);
[num, \sim, \sim, dates] = xlsread('Q15 3.xlsx','Tabelle1','B8:C615','',...
@convertSpreadsheetExcelDates);
Q15 3=num(:,1)*3;
dp15 3=(num(:,2)-1.93)*(18000/269);
```

```
Q15 3 mean=mean(Q15 3);
dp153 mean=mean(dp153);
[num, \sim, \sim, dates] = xlsread('Q17 3.xlsx','Tabelle1','B8:C620','',...
@convertSpreadsheetExcelDates);
Q17 3=num(:,1)*3;
dp17 3=(num(:,2)-1.93)*(18000/269);
Q17 3 mean=mean(Q17 3);
dp173 mean=mean(dp173);
Q3 = [Q5_3_3_0, Q7_3_0, Q10_3_0, Q10_0, Q12_0, Q15_0, Q17_0, Q17_0, Q17_0, Q17_0, Q10_0, Q17_0, Q10_0, Q10_0, Q10_0, Q10_0, Q10_0, Q10_0, Q10_0, Q10_0, Q10_0, Q10_0, Q10_0, Q10_0, Q10_0, Q10_0, Q10_0, Q10_0, Q10_0, Q10_0, Q10_0, Q10_0, Q10_0, Q10_0, Q10_0,dp3=[dp5_3_mean,dp7_3_mean,dp10_3_mean,dp12_3_mean,dp15_3_mean,dp17_3_mean];
[num, \sim, \sim, dates] = xlsread('Q05_2_neu.xlsx','Tabelle1','B8:C609','',...
@convertSpreadsheetExcelDates);
Q5 2=(num(:,1)-2)*166.667/8;
dp5 2=(num(:,2)-2.02)*(9000/133);Q5 2 mean=mean(Q5 2);
dp5 2 mean=mean(dp5 2);
[num, \sim, \sim, dates] = xlsread('Q07_2.xlsx','Tabelle1','B8:C593','',...
@convertSpreadsheetExcelDates);
Q7 2 = num(:,1)*3;dp7_2=(num(:,2)-1.93)*(18000/269);Q7_2 mean=mean(Q7_2);
dp7 2 mean=mean(dp7 2);
[num, \sim, \sim, dates] = xlsread('Q10 2.xlsx','Tabelle1','B8:C591','',...
@convertSpreadsheetExcelDates);
Q10 2=num(:,1)*3;
dp10 2=(num(:,2)-1.93)*(18000/269);
Q10 2 mean=mean(Q10 2);
dp102 mean=mean(dp102);
[num, \sim, \sim, dates] = xlsread('Q12_2.xlsx','Tabelle1','B8:C660','',...
@convertSpreadsheetExcelDates);
Q12 2=num(:,1)*3;
dp12 2=(num(:,2)-1.93)*(18000/269);
Q12 2 mean=mean(Q12 2);
```

```
dp122 mean=mean(dp122);
[num, \sim, \sim, dates] = xlsread('Q15 2.xlsx','Tabelle1','B8:C603','',...
@convertSpreadsheetExcelDates);
Q15 2=num(:,1)*3;
dp15 2=(num(:,2)-1.93)*(18000/269);
Q15 2 mean=mean(Q15 2);
dp15_2_mean=mean(dp15_2);
[num, \sim, \sim, dates] = xlsread('Q17_2_neu.xlsx','Tabelle1','B8:C627','',...
@convertSpreadsheetExcelDates);
Q17 2=(num(:,1)-2)*166.667/8;
dp17 2=(num(:,2)-2.09)*(54000/791);Q17 2 mean=mean(Q17 2);
dp17_2_mean=mean(dp17_2);
Q2=[Q5_2_mean,Q7_2_mean,Q10_2_mean,Q12_2_mean,Q15_2_mean,Q17_2_mean];
dp2=[dp5_2_mean,dp7_2_mean,dp10_2_mean,dp12_2_mean,dp15_2_mean,dp17_2_mean];
[num, \sim, \sim, dates] = xlsread('Q05_1_neu.xlsx','Tabelle1','B9:C618','',...
@convertSpreadsheetExcelDates);
Q5 1=(num(:,1)-2)*166.667/8;
dp5 1=(num(:,2)-2.02)*(9000/133);Q5 1 mean=mean(Q5 1);
dp5_1_mean=mean(dp5_1);
[num, \sim, \sim, dates] = xlsread('Q07 1.xlsx','Tabelle1','B8:C624','',...
@convertSpreadsheetExcelDates);
Q7 1 = num(:,1)*3;dp7 1=(num(:,2)-1.93)*(18000/269);
Q7 1 mean=mean(Q7 1);
dp7_1_mean=mean(dp7_1);[num, \sim, \sim, \text{ dates}] = \text{xIsrael('Q10 1.xlsx', 'Tablelle1', 'B8:C623', '',...}@convertSpreadsheetExcelDates);
Q10 1 = num(:,1)*3;dp10 1=(num(:,2)-1.93)*(18000/269);
Q10 1 mean=mean(Q10 1);
dp101 mean=mean(dp101);
```
61

```
[num, \sim, \sim, \text{ dates}] = \text{xIsrael('Q12 1.xlsx', 'Tablelle1', 'B8:C610', '', ...}@convertSpreadsheetExcelDates);
Q12 1 = num(:,1)*3;dp12 1=(num(:,2)-1.93)*(18000/269);
Q12 1 mean=mean(Q12 1);
dp121 mean=mean(dp121);
[num, \sim, \sim, dates] = xlsread('Q15 1.xlsx','Tabelle1','B8:C635','',...
@convertSpreadsheetExcelDates);
Q15 1=num(:,1)*3;
dp15 1=(num(:,2)-1.93)*(18000/269);
Q15 1 mean=mean(Q15 1);
dp151 mean=mean(dp151);
[num, \sim, \sim, dates] = xlsread('Q17_1.xlsx','Tabelle1','B8:C616','',...
@convertSpreadsheetExcelDates);
Q17 1 = num(:,1)*3;dp17 1=(num(:,2)-1.93)*(18000/269);
Q17 1 mean=mean(Q17 1);
dp17_1_mean=mean(dp17_1);
Q1 = [Q5\ 1\ \text{mean},Q7\ 1\ \text{mean},Q10\ 1\ \text{mean},Q12\ 1\ \text{mean},Q15\ 1\ \text{mean},Q17\ 1\ \text{mean}];
dp1=[dp5_1_mean,dp7_1_mean,dp10_1_mean,dp12_1_mean,dp15_1_mean,dp17_1_mean];
% Fit: 'Messung 1'.
[xData1, yData1] = prepareCurveData( Q1, dp1 );
% Set up fittype and options.
ft = fittype('poly2');
% Fit model to data.
[fitresult{1}] = fit( xData1, yData1, ft);% Plot fit with data.
%figure( 'Name', 'Messung 1' );
plot( fitresult{1}, xData1, yData1 );
legend( 'Messung 1', 'Location', 'NorthEast' );
%Fit: 'Messung 2'
[xData2, yData2] = prepareCurveData( Q2, dp2 );
```

```
% Set up fittype and options.
ft = fittype( 'poly2' );
% Fit model to data.
[fitresult{2}] = fit( xData2, yData2, ft);% Plot fit with data.
%figure( 'Name', 'Messung 2' );
hold on
plot( fitresult{2}, xData2, yData2 );
legend('Messung 2', 'Location', 'NorthEast' );
%Fit: 'Messung 3'
[xData3, yData3] = prepareCurveData(Q3, dp3);
% Set up fittype and options.
ft = fittype('poly2');
% Fit model to data.
[fitness1\xi3] = fit(xData3, yData3, ft);% Plot fit with data.
%figure( 'Name', 'Messung 3' );
hold on
plot( fitresult{3}, xData3, yData3 );
legend('Messung 3', 'Location', 'NorthEast' );
xlabel 'Durchfluss Q [l/s]'
ylabel 'Druckdifferenz dp [mbar]'
% Mittelwerte zur Berechnung der Abweichungen
dp5=dp5_1_mean ;dp5_2_mean ;dp5_3_mean;
dp5 mean=mean(dp5);
dp7=dp7_1_mean ;dp7_2_mean ;dp7_3_mean;
dp7_mean=mean(dp7);
dp10=dp10_1_mean ;dp10_2_mean ;dp10_3_mean;
dp10_mean=mean(dp10);
```

```
dp12=dp12_1_mean ;dp12_2_mean ;dp12_3_mean;
dp12_mean=mean(dp12);
dp15=dp15_1_mean ;dp15_2_mean ;dp15_3_mean;
dp15 mean=mean(dp15);
dp17=dp17_1_mean ;dp17_2_mean ;dp17_3_mean;
dp17_mean=mean(dp17);
```
% Anpassung der Impulsbilanz zur den Ergebnissen der Druckmessstelle 3 %Eingangsdaten rho=1000; d1=0.14; d2=0.06;  $A1 = pi * d1^2/4;$  $A2=pi*d2^2/4;$ Q=5e-3:1e-3:17e-3; beta2=1.58; beta1=1;  $v1=Q. / A1$ ;  $v2=Q./A2;$  $nu=1e-6$ ; Re2=v2.\*d2/nu;  $Re1=v1.*d1/nu;$  $ks=1e-5$ ; %Reibungsbeiwerte lambda lambda2=colebrookwhite(Re2,ks/d2); lambda1=colebrookwhite(Re1,ks/d1); %Abstände zwischen Druckmessstellen und Verengung l1=27.5e-2; l21=10.3e-2; l22=28e-2; l23=64.4e-2; %Reibungskräfte F1=rho/2\*l1\*A1/A2/d1.\*lambda1.\*v1.^2; F21=rho/2\*l21/d2.\*lambda2.\*v2.^2; F22=rho/2\*l22/d2.\*lambda2.\*v2.^2; F23=rho/2\*l23/d2.\*lambda2.\*v2.^2; %Druckkräfte in Pascal dp\_pascal=rho/A2\*(A2\*v2.^2.\*beta2-A1\*v1.^2\*beta1); dp\_pascal1=dp\_pascal+F21+F1; dp\_pascal2=dp\_pascal+F22+F21+F1;
```
dp_pascal3=dp_pascal+F23+F22+F21+F1;
%Druckkräfte in bar
dp_bar1=dp_pascal1/1e5;
dp_bar2=dp_pascal2/1e5;
dp_bar3=dp_pascal3/1e5;
%Druckkräfte in Millibar
D1=dp_bar1*1e3;
D2=dp_bar2*1e3;
D3=dp bar3*1e3;
%PLot
hold on
plot(Q*1e3,dp_bar3*1e3,'DisplayName','Druckmessstelle 3','Color','green')
xlabel 'Durchfluss Q [l/s]'
ylabel 'Druckdifferenz dp [mbar]'
legend show
set (legend,...
   'Position',[0.498363806878517 0.785657506985634 0.144230766393817 ...
  0.106639836155913]);
```
#### **Anwendung der Bernoulli-Formel**

```
clear all
clc
%Eingangsdaten
rho=1000;
g=9.81;
d1=0.14;
d2=0.06;
A1=pi*d1^2/4;A2=pi*d2^2/4;Q=5e-3:1e-3:17e-3;
v1=Q. / A1;v2=Q./A2;
ceta=0.5*(1-A2/A1);
nu=1e-6;
Re1=v1.*d1/nu;Re2=v2.*d2/nu;
ks=1e-5;
%Reibungsbeiwerte lambda
lambda1=colebrookwhite(Re1,ks/d1);
lambda2=colebrookwhite(Re2,ks/d2);
%Abstände zwischen Druckmessstellen und Verengung
l1=27.5e-2;
l21=10.3e-2;
l22=28e-2;
l23=64.4e-2;
%Reibungskräfte
F1= rho/2*l1/d1.*lambda1.*v1.^2;
F21=121/d2/(2*g).*lambda2.*v2.^2*(g*rho);
F22=l22/d2/(2*g).*lambda2.*v2.^2*(g*rho);
F23=l23/d2/(2*g).*lambda2.*v2.^2*(g*rho);
%Druckkräfte in Pascal
dp pascal=((v2.^2-v1.^2)./2+ceta*v2.^2/2)*rho;
dp_pascal1=dp_pascal+F21+F1;
dp_pascal2=dp_pascal+F22+F21+F1;
dp_pascal3=dp_pascal+F23+F22+F21+F1;
```

```
%Druckkräfte in bar
dp_bar1=dp_pascal1/1e5 ;
dp_bar2=dp_pascal2/1e5;
dp_bar3=dp_pascal3/1e5;
%Druckkräfte in Millibar
D1=dp_bar1*1e3;
D2=dp_bar2*1e3;
D3=dp_bar3*1e3;
%Plot
plot(Q*1e3,dp_bar3*1e3,'DisplayName','Druckmessstelle 3','Color','blue')
hold on
plot(Q*1e3,dp_bar2*1e3,'DisplayName','Druckmessstelle 2','Color','red')
hold on
plot(Q*1e3,dp bar1*1e3,'DisplayName','Druckmessstelle 1','Color','green')
xlabel 'Durchfluss Q [l/s]'
ylabel 'Druckdifferenz dp [mbar]'
legend show
set (legend,...
    'Position',[0.498363806878517 0.785657506985634 0.144230766393817 ...
    0.106639836155913]);
```
#### **Anwendung der Impulsbilanz**

```
clear all
clc
%Eingangsdaten
rho=1000;
d1=0.14;
d2=0.06;
A1=pi*d1^2/4;A2=pi*d2^2/4;Q=5e-3:1e-3:17e-3;
beta2=1;
beta1=beta2*1;
v1=Q./A1;
v2=Q./A2;
nu=1e-6;
Re2=v2.*d2/nu;
Re1=v1.*d1/nu;ks=1e-5;
%Reibungsbeiwerte Lambda
lambda2=colebrookwhite(Re2,ks/d2);
lambda1=colebrookwhite(Re1,ks/d1);
%Abstände zwischen Druckmessstellen und Verengung
l1=27.5e-2;
l21=10.3e-2;
l22=28e-2;
l23=64.4e-2;
%Reibungskräfte
F1=rho/2*l1*A1/A2/d1.*lambda1.*v1.^2;
F21=rho/2*l21/d2.*lambda2.*v2.^2;
F22=rho/2*l22/d2.*lambda2.*v2.^2;
F23=rho/2*l23/d2.*lambda2.*v2.^2;
%Druckkräfte in Pascal
dp_pascal=rho/A2*(A2*v2.^2.*beta2-A1*v1.^2*beta1);
dp_pascal1=dp_pascal+F21+F1;
dp_pascal2=dp_pascal+F22+F21+F1;
dp_pascal3=dp_pascal+F23+F22+F21+F1;
```

```
%Druckkräfte in bar
dp_bar1=dp_pascal1/1e5;
dp_bar2=dp_pascal2/1e5;
dp_bar3=dp_pascal3/1e5;
%Druckkräfte in Millibar
D1=dp_bar1*1e3;
D2=dp_bar2*1e3;
D3=dp_bar3*1e3;
%Plot
plot(Q*1e3,dp_bar3*1e3,'DisplayName','Druckmessstelle 3','Color','blue')
hold on
plot(Q*1e3,dp_bar2*1e3,'DisplayName','Druckmessstelle 2','Color','red')
hold on
plot(Q*1e3,dp bar1*1e3,'DisplayName','Druckmessstelle 1','Color','green')
xlabel 'Durchfluss Q [l/s]'
ylabel 'Druckdifferenz dp [mbar]'
legend show
set (legend,...
   'Position',[0.498363806878517 0.785657506985634 0.144230766393817 ...
  0.106639836155913]);
```
#### **Anwendung der Idel'chik-Formel**

```
clear all
clc
%Eingangsdaten
rho=1000;
g=9.81;
d1=0.14;
d2=0.06;
A1=pi*d1^2/4;A2=pi*d2^2/4;Q=5e-3:1e-3:17e-3;
v1=Q. / A1;v2=Q./A2;
nu=1e-6;
Re1=v1.*d1/nu;Re2=v2.*d2/nu;
ks=1e-5;
%Reibungsbeiwerte Lambda
lambda1=colebrookwhite(Re1,ks/d1);
lambda2=colebrookwhite(Re2,ks/d2);
%Abstände zwischen Druckmessstellen und Verengung
l1=27.5e-2;
l21=10.3e-2;
l22=28e-2;
l23=64.4e-2;
%Reibungskräfte
F1= rho/2*l1/d1.*lambda1.*v1.^2;
F21=l21/d2/(2*g).*lambda2.*v2.^2*(g*rho);
F22=122/d2/(2*g).*lambda2.*v2.^2*(g*rho);
F23=l23/d2/(2*g).*lambda2.*v2.^2*(g*rho);
%Druckkräfte in Pascal
dp_pascal=0.5*rho.*v2.^2*(1.5-0.5*A2/A1-A2^2/A1^2);
dp_pascal1=dp_pascal+F21+F1;
dp_pascal2=dp_pascal+F22+F21+F1;
dp_pascal3=dp_pascal+F23+F22+F21+F1;
%Druckkräfte in bar
```

```
dp_bar1=dp_pascal1/1e5 ;
dp_bar2=dp_pascal2/1e5;
dp_bar3=dp_pascal3/1e5;
%Druckkräfte in Millibar
D1=dp bar1*1e3;
D2=dp_bar2*1e3;
D3=dp_bar3*1e3;
%PLot
plot(Q*1e3,dp_bar3*1e3,'DisplayName','Druckmessstelle 3','Color','blue')
hold on
plot(Q*1e3,dp_bar2*1e3,'DisplayName','Druckmessstelle 2','Color','red')
hold on
plot(Q*1e3,dp_bar1*1e3,'DisplayName','Druckmessstelle 1','Color','green')
xlabel 'Durchfluss Q [l/s]'
ylabel 'Druckdifferenz dp [mbar]'
legend show
set (legend,...
    'Position',[0.498363806878517 0.785657506985634 0.144230766393817 ...
    0.106639836155913]);
```
**Verhältnis beta\_{2}/beta\_{1} in Abhängigkeit der Abstände zwischen Druckmessstellen und Verengung**

```
clear all
clc
%Eingangsdaten
l21=10.3e-2;
l22=28e-2;
l23=64.4e-2;
x=[l21,l22+l21,l23+l22+l21];
beta1=[1,1,1];beta2=[1.441,1.456,1.58];
y=beta2./beta1;
% Fit: 'untitled fit 1'.
[xData, yData] = prepareCurveData(x, y);% Set up fittype and options.
ft = fittype('poly2');
% Fit model to data.
[fitresult, gof] = fit( xData, yData, ft);% Plot fit with data.
figure( 'Name', 'Verhältnis der Beiwerte in Abhängigkeit des Abstands' );
h = plot( fitresult, xData, yData );
legend( h, 'Verhältnis der Beiwerte in Abhängigkeit des Abstands',...
 'Location', 'NorthEast' );
% Label axes
xlabel 'Abstand [m]'
ylabel 'Verhältnis der Beiwerte \beta_{2}/\beta_{1} [-]'
```
# **Erklärung**

Hiermit versichere ich, die vorliegende Arbeit selbstständig und ohne fremde Hilfe verfasst, die Zitate ordnungsgemäß gekennzeichnet und keine anderen, als im Literatur/Schrifteinverzeichnis angegeben Quellen und Hilfsmittel benutzt zu haben.

Ferner habe ich vom Merkblatt über die Verwendung von Bachelor- und Abschlussarbeiten in Kenntnis genommen und räume das einfache Nutzungsrecht an meiner Bachelorarbeit der Universität der Bundeswehr München ein.

Neubiberg, den 19. Oktober 2017

Arsene Rouamba